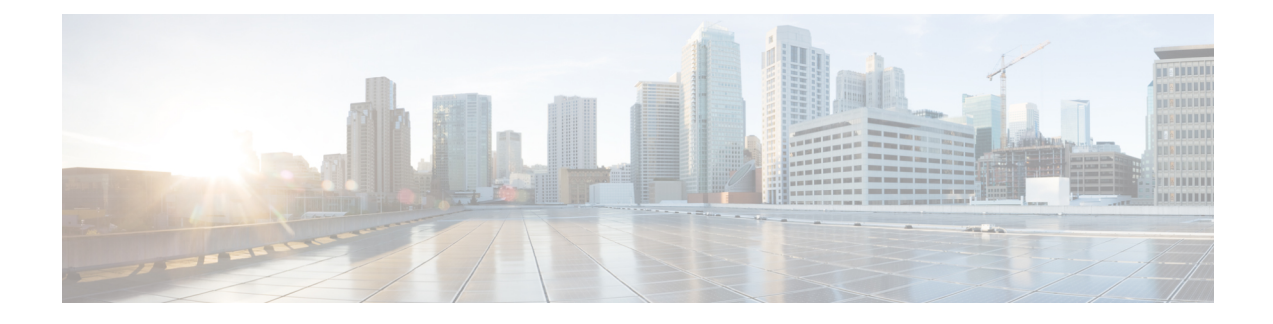

# **Cisco Unity Connection Provisioning Interface (CUPI) API for User Template Settings**

- Cisco Unity Connection Provisioning Interface (CUPI) API -- Basic User Template Information, on page [1](#page-0-0)
- Cisco Unity Connection [Provisioning](#page-19-0) Interface (CUPI) API -- Default User Template, on page 20
- Cisco Unity Connection [Provisioning](#page-23-0) Interface (CUPI) API -- User Template VoiceMail PIN , on page [24](#page-23-0)
- Cisco Unity Connection [Provisioning](#page-23-1) Interface (CUPI) API -- User Template Transfer Options , on page [24](#page-23-1)
- Cisco Unity Connection [Provisioning](#page-26-0) Interface (CUPI) API -- User Template Caller Input, on page 27
- Cisco Unity Connection [Provisioning](#page-31-0) Interface (CUPI) API -- User Template Greetings, on page 32
- Cisco Unity Connection [Provisioning](#page-35-0) Interface (CUPI) API -- User Template Settings Notification [Devices,](#page-35-0) on page 36
- Cisco Unity Connection [Provisioning](#page-44-0) Interface (CUPI) API -- User Template Settings Video Service [Account,](#page-44-0) on page 45

## <span id="page-0-0"></span>**Cisco Unity Connection Provisioning Interface (CUPI) API -- Basic User Template Information**

### **About User Templates**

This page contains information on how to use the API to create, list, modify, and delete user templates. When you create user accounts, you base each account on a user template. Creating new user accounts on a template minimizes the number of settings that must be modified on individual user accounts, making the job of creating user accounts easier.

Cisco Unity Connection comes with predefined user templates too, which you can modify but not delete. For more information on default user template, see **Default User Template** section.

### **Listing and Viewing User Templates**

### **Generic Examples to List User Templates**

#### **Example 1**

The following is an example of the GET request that lists all the User Templates:

https://<connection\_server>/vmrest/usertemplates

```
<UserTemplates total="1">
<UserTemplate>
<URI>/vmrest/usertemplates/7553408b-3415-43db-aa82-3b2dc78062d1</URI>
<ObjectId>7553408b-3415-43db-aa82-3b2dc78062d1</ObjectId>
<UseDefaultLanguage>true</UseDefaultLanguage>
<UseDefaultTimeZone>true</UseDefaultTimeZone>
 <Alias>voicemailusertemplate</Alias>
<DisplayName>Voice Mail User Template</DisplayName>
<TimeZone>190</TimeZone>
<CreationTime>2012-06-25T06:07:31Z</CreationTime>
<CosObjectId>7be9b3f3-1200-403f-984a-04c07b7c5a7b</CosObjectId>
<CosURI>/vmrest/coses/7be9b3f3-1200-403f-984a-04c07b7c5a7b</CosURI>
<Language>1033</Language>
<LocationObjectId>6d4ff2e5-3f26-4a19-b2fa-beca79b4c5e9</LocationObjectId>
<LocationURI>
/vmrest/locations/connectionlocations/6d4ff2e5-3f26-4a19-b2fa- beca79b4c5e9
</LocationURI>
<AddressMode>0</AddressMode>
<ClockMode>0</ClockMode>
<ConversationTui>SubMenu</ConversationTui>
<GreetByName>true</GreetByName>
<ListInDirectory>true</ListInDirectory>
<IsVmEnrolled>true</IsVmEnrolled>
<SayCopiedNames>true</SayCopiedNames>
<SayDistributionList>true</SayDistributionList>
<SayMsgNumber>true</SayMsgNumber>
<SaySender>true</SaySender>
<SayTimestampAfter>true</SayTimestampAfter>
 <SayTimestampBefore>false</SayTimestampBefore>
<SayTotalNew>false</SayTotalNew>
<SayTotalNewEmail>false</SayTotalNewEmail>
<SayTotalNewFax>false</SayTotalNewFax>
<SayTotalNewVoice>true</SayTotalNewVoice>
<SayTotalReceipts>false</SayTotalReceipts>
<SayTotalSaved>true</SayTotalSaved>
<Speed>100</Speed>
<MediaSwitchObjectId>
1fb12b1c-cf14-4634-b73d- 9b9c58ecdf68
</MediaSwitchObjectId>
<PhoneSystemURI>
/vmrest/phonesystems/1fb12b1c-cf14-4634-b73d-9b9c58ecdf68
</PhoneSystemURI>
<Undeletable>true</Undeletable>
<UseBriefPrompts>false</UseBriefPrompts>
<Volume>50</Volume>
<EnAltGreetDontRingPhone>false</EnAltGreetDontRingPhone>
<EnAltGreetPreventSkip>false</EnAltGreetPreventSkip>
<EnAltGreetPreventMsg>false</EnAltGreetPreventMsg>
<EncryptPrivateMessages>false</EncryptPrivateMessages>
<DeletedMessageSortOrder>2</DeletedMessageSortOrder>
<SayAltGreetWarning>false</SayAltGreetWarning>
<SaySenderExtension>false</SaySenderExtension>
<SayAni>false</SayAni>
<ExitCallActionObjectId>
a365e3c0-d8ed-4874-9810-cedb074dfe33
</ExitCallActionObjectId>
<CallAnswerTimeout>4</CallAnswerTimeout>
<CallHandlerObjectId>f700f378-9656-45ea-94ff-c0462592999e</CallHandlerObjectId>
<CallhandlerURI>
/vmrest/callhandlerprimarytemplates/f700f378-9656-45ea-94ff-c0462592999e
</CallhandlerURI>
<DisplayNameRule>1</DisplayNameRule>
<DoesntExpire>false</DoesntExpire>
<CantChange>false</CantChange>
```
<MailboxStoreObjectId>cfc43112-601b-4764-ba92-b0220e9d7f23</MailboxStoreObjectId> <SavedMessageStackOrder>1234567</SavedMessageStackOrder> <NewMessageStackOrder>1234567</NewMessageStackOrder> <InboxAutoResolveMessageRecipients>true</InboxAutoResolveMessageRecipients> <PcaAddressBookRowsPerPage>5</PcaAddressBookRowsPerPage> <ReadOnly>false</ReadOnly> <EnableTts>true</EnableTts> <ConfirmationConfidenceThreshold>60</ConfirmationConfidenceThreshold> <AnnounceUpcomingMeetings>60</AnnounceUpcomingMeetings> <SpeechConfidenceThreshold>40</SpeechConfidenceThreshold> <SpeechSpeedVsAccuracy>50</SpeechSpeedVsAccuracy> <SpeechSensitivity>50</SpeechSensitivity> <EnableVisualMessageLocator>false</EnableVisualMessageLocator> <ContinuousAddMode>false</ContinuousAddMode> <NameConfirmation>false</NameConfirmation> <CommandDigitTimeout>1500</CommandDigitTimeout> <SaveMessageOnHangup>false</SaveMessageOnHangup> <SendMessageOnHangup>1</SendMessageOnHangup> <SkipForwardTime>5000</SkipForwardTime> <SkipReverseTime>5000</SkipReverseTime> <UseShortPollForCache>false</UseShortPollForCache> <SearchByExtensionSearchSpaceObjectId> 25e2e004-c194-4593-9961-bdcaf5dd7189 </SearchByExtensionSearchSpaceObjectId> <SearchByExtensionSearchSpaceURI> /vmrest/searchspaces/25e2e004-c194-4593-9961-bdcaf5dd7189 </SearchByExtensionSearchSpaceURI> <SearchByNameSearchSpaceObjectId> 25e2e004-c194-4593-9961-bdcaf5dd7189 </SearchByNameSearchSpaceObjectId> <SearchByNameSearchSpaceURI> /vmrest/searchspaces/25e2e004-c194-4593-9961-bdcaf5dd7189 </SearchByNameSearchSpaceURI> <PartitionObjectId>12101df7-ecd2-4a48-b5b9-9a96b5f85a25</PartitionObjectId> <PartitionURI> /vmrest/partitions/12101df7-ecd2-4a48-b5b9-9a96b5f85a25 </PartitionURI> <UseDynamicNameSearchWeight>false</UseDynamicNameSearchWeight> <LdapType>0</LdapType> <EnableMessageBookmark>false</EnableMessageBookmark> <SayTotalDraftMsg>false</SayTotalDraftMsg> <EnableSaveDraft>false</EnableSaveDraft> <RetainUrgentMessageFlag>false</RetainUrgentMessageFlag> <SayMessageLength>false</SayMessageLength> <CreateSmtpProxyFromCorp>false</CreateSmtpProxyFromCorp> <AutoAdvanceMsgs>false</AutoAdvanceMsgs> <SaySenderAfter>false</SaySenderAfter> <SaySenderExtensionAfter>false</SaySenderExtensionAfter> <SayMsgNumberAfter>false</SayMsgNumberAfter> <SayAniAfter>false</SayAniAfter> <SayMessageLengthAfter>false</SayMessageLengthAfter> <UserTemplateRolesURI> /vmrest/usertemplates/7553408b-3415-43db-aa82-3b2dc78062d1/usertemplateroles </UserTemplateRolesURI> <UserTemplateNotificationDevicesURI> /vmrest/usertemplates/7553408b-3415-43db-aa823b2dc78062d1/usertemplatenotificationdevices </UserTemplateNotificationDevicesURI> <UserTemplateWebPasswordURI> /vmrest/usertemplates/7553408b-3415-43db-aa82-3b2dc78062d1/credential/password </UserTemplateWebPasswordURI> <UserTemplateVoicePinURI> /vmrest/usertemplates/7553408b-3415-43db-aa82-3b2dc78062d1/credential/pin </UserTemplateVoicePinURI>

```
<UserTemplateMessageActionURI>
/vmrest/usertemplates/7553408b-3415-43db-aa82-3b2dc78062d1/usertemplatemessageactions
</UserTemplateMessageActionURI>
</UserTemplate>
```
Response Code: 200

#### **Example 2**

The following is an example of the GET request that lists the User Template as represented by  $\leq$  objectId $\geq$ :

https://<connection\_server>/vmrest/usertemplates/<objectId>

```
<UserTemplate>
<URI>/vmrest/usertemplates/c8af2544-2bc9-44fa-b713-e80f306cf781
</URI>
<ObjectId>
c8af2544-2bc9-44fa-b713-e80f306cf781
</ObjectId>
<UseDefaultLanguage>true</UseDefaultLanguage>
<UseDefaultTimeZone>true</UseDefaultTimeZone>
<Alias>NewCiscoTemplate2</Alias>
\langleCity/>
<State/>
<Country>US</Country>
<PostalCode/>
<Department/>
<Manager/>
<Building/>
<Address/>
<DisplayName>testmonica</DisplayName>
<BillingId/>
<TimeZone>190</TimeZone>
<CreationTime>2012-06-26 05:02:22.05</CreationTime>
<CosObjectId>7be9b3f3-1200-403f-984a-04c07b7c5a7b</CosObjectId>
<CosURI>/vmrest/coses/7be9b3f3-1200-403f-984a-04c07b7c5a7b</CosURI>
<Language>1033</Language>
<LocationObjectId>
6d4ff2e5-3f26-4a19-b2fa-beca79b4c5e9
</LocationObjectId>
<LocationURI>
/vmrest/locations/connectionlocations/6d4ff2e5-3f26-4a19-b2fa-beca79b4c5e9
</LocationURI>
<AddressMode>0</AddressMode>
<ClockMode>0</ClockMode>
<ConversationTui>SubMenu</ConversationTui>
<GreetByName>true</GreetByName>
<ListInDirectory>true</ListInDirectory>
<IsVmEnrolled>true</IsVmEnrolled>
<SayCopiedNames>true</SayCopiedNames>
<SayDistributionList>true</SayDistributionList>
<SayMsgNumber>true</SayMsgNumber>
<SaySender>true</SaySender>
<SayTimestampAfter>true</SayTimestampAfter>
<SayTimestampBefore>false</SayTimestampBefore>
<SayTotalNew>false</SayTotalNew>
<SayTotalNewEmail>false</SayTotalNewEmail>
<SayTotalNewFax>false</SayTotalNewFax>
<SayTotalNewVoice>true</SayTotalNewVoice>
<SayTotalReceipts>false</SayTotalReceipts>
<SayTotalSaved>true</SayTotalSaved>
<Speed>100</Speed>
<MediaSwitchObjectId>
1fb12b1c-cf14-4634-b73d-9b9c58ecdf68
</MediaSwitchObjectId>
<PhoneSystemURI>
/vmrest/phonesystems/1fb12b1c-cf14-4634-b73d-9b9c58ecdf68
</PhoneSystemURI>
<Undeletable>false</Undeletable>
<UseBriefPrompts>false</UseBriefPrompts>
<Volume>50</Volume>
<EnAltGreetDontRingPhone>false</EnAltGreetDontRingPhone>
<EnAltGreetPreventSkip>false</EnAltGreetPreventSkip>
<EnAltGreetPreventMsg>false</EnAltGreetPreventMsg>
<EncryptPrivateMessages>false</EncryptPrivateMessages>
<DeletedMessageSortOrder>2</DeletedMessageSortOrder>
```

```
<SayAltGreetWarning>false</SayAltGreetWarning>
<SaySenderExtension>false</SaySenderExtension>
<SayAni>false</SayAni>
<ExitCallActionObjectId>
27cbb3a8-f040-4ee9-9686-620c43e3d725
</ExitCallActionObjectId>
<CallAnswerTimeout>4</CallAnswerTimeout>
<CallHandlerObjectId>
9a5ac35a-0df8-4ebb-8e19-77f936dfd263
</CallHandlerObjectId>
<CallhandlerURI>
/vmrest/callhandlerprimarytemplates/9a5ac35a-0df8-4ebb-8e19-77f936dfd263
</CallhandlerURI>
<DisplayNameRule>1</DisplayNameRule>
<DoesntExpire>false</DoesntExpire>
<CantChange>false</CantChange>
<MailboxStoreObjectId>
cfc43112-601b-4764-ba92-b0220e9d7f23
</MailboxStoreObjectId>
<SavedMessageStackOrder>1234567</SavedMessageStackOrder>
<NewMessageStackOrder>1234567</NewMessageStackOrder>
<MessageLocatorSortOrder>1</MessageLocatorSortOrder>
<SavedMessageSortOrder>2</SavedMessageSortOrder>
<NewMessageSortOrder>1</NewMessageSortOrder>
<MessageTypeMenu>false</MessageTypeMenu>
<EnablePersonalRules>true</EnablePersonalRules>
<RecordUnknownCallerName>true</RecordUnknownCallerName>
<RingPrimaryPhoneFirst>false</RingPrimaryPhoneFirst>
<PromptSpeed>100</PromptSpeed>
<ExitAction>2</ExitAction>
<ExitTargetConversation>PHTransfer</ExitTargetConversation>
<ExitTargetHandlerObjectId>
7ae69f21-1c99-4cc1-96c3-a1bbe11fd4ca
</ExitTargetHandlerObjectId>
<RepeatMenu>1</RepeatMenu>
<FirstDigitTimeout>5000</FirstDigitTimeout>
<InterdigitDelay>3000</InterdigitDelay>
<PromptVolume>50</PromptVolume>
<AddressAfterRecord>false</AddressAfterRecord>
<ConfirmDeleteMessage>false</ConfirmDeleteMessage>
<ConfirmDeleteDeletedMessage>false</ConfirmDeleteDeletedMessage>
<ConfirmDeleteMultipleMessages>true</ConfirmDeleteMultipleMessages>
<IsClockMode24Hour>false</IsClockMode24Hour>
<RouteNDRToSender>true</RouteNDRToSender>
<NotificationType>0</NotificationType>
<SendReadReceipts>0</SendReadReceipts>
<ReceiveQuota>-1</ReceiveQuota>
<SendQuota>-1</SendQuota>
<WarningQuota>-1</WarningQuota>
<IsSetForVmEnrollment>true</IsSetForVmEnrollment>
<VoiceNameRequired>false</VoiceNameRequired>
<SendBroadcastMsg>true</SendBroadcastMsg>
<UpdateBroadcastMsg>false</UpdateBroadcastMsg>
<ConversationVui>VuiStart</ConversationVui>
<SpeechCompleteTimeout>0</SpeechCompleteTimeout>
<SpeechIncompleteTimeout>750</SpeechIncompleteTimeout>
<UseVui>false</UseVui>
<SkipPasswordForKnownDevice>false</SkipPasswordForKnownDevice>
<JumpToMessagesOnLogin>true</JumpToMessagesOnLogin>
<EnableMessageLocator>false</EnableMessageLocator>
<MessageAgingPolicyObjectId>
2e02eca6-270b-4b7f-a153-f03ea74d403d
</MessageAgingPolicyObjectId>
<MessageAgingPolicyURI>
```
/vmrest/messageagingpolicies/2e02eca6-270b-4b7f-a153-f03ea74d403d </MessageAgingPolicyURI> <AssistantRowsPerPage>5</AssistantRowsPerPage> <InboxMessagesPerPage>20</InboxMessagesPerPage> <InboxAutoRefresh>15</InboxAutoRefresh> <InboxAutoResolveMessageRecipients>true</InboxAutoResolveMessageRecipients> <PcaAddressBookRowsPerPage>5</PcaAddressBookRowsPerPage> <ReadOnly>false</ReadOnly> <EnableTts>true</EnableTts> <ConfirmationConfidenceThreshold>60</ConfirmationConfidenceThreshold> <AnnounceUpcomingMeetings>60</AnnounceUpcomingMeetings> <SpeechConfidenceThreshold>40</SpeechConfidenceThreshold> <SpeechSpeedVsAccuracy>50</SpeechSpeedVsAccuracy> <SpeechSensitivity>50</SpeechSensitivity> <EnableVisualMessageLocator>false</EnableVisualMessageLocator> <ContinuousAddMode>false</ContinuousAddMode> <NameConfirmation>false</NameConfirmation> <CommandDigitTimeout>1500</CommandDigitTimeout> <SaveMessageOnHangup>false</SaveMessageOnHangup> <SendMessageOnHangup>1</SendMessageOnHangup> <SkipForwardTime>5000</SkipForwardTime> <SkipReverseTime>5000</SkipReverseTime> <UseShortPollForCache>false</UseShortPollForCache> <SearchByExtensionSearchSpaceObjectId> 25e2e004-c194-4593-9961-bdcaf5dd7189 </SearchByExtensionSearchSpaceObjectId> <SearchByExtensionSearchSpaceURI> /vmrest/searchspaces/25e2e004-c194-4593-9961-bdcaf5dd7189 </SearchByExtensionSearchSpaceURI> <SearchByNameSearchSpaceObjectId> 25e2e004-c194-4593-9961-bdcaf5dd7189 </SearchByNameSearchSpaceObjectId> <SearchByNameSearchSpaceURI> /vmrest/searchspaces/25e2e004-c194-4593-9961-bdcaf5dd7189 </SearchByNameSearchSpaceURI> <PartitionObjectId> 12101df7-ecd2-4a48-b5b9-9a96b5f85a25 </PartitionObjectId> <PartitionURI> /vmrest/partitions/12101df7-ecd2-4a48-b5b9-9a96b5f85a25 </PartitionURI> <UseDynamicNameSearchWeight>false</UseDynamicNameSearchWeight> <LdapType>0</LdapType> <EnableMessageBookmark>false</EnableMessageBookmark> <SayTotalDraftMsg>false</SayTotalDraftMsg> <EnableSaveDraft>false</EnableSaveDraft> <RetainUrgentMessageFlag>false</RetainUrgentMessageFlag> <SayMessageLength>false</SayMessageLength> <CreateSmtpProxyFromCorp>false</CreateSmtpProxyFromCorp> <AutoAdvanceMsgs>false</AutoAdvanceMsgs> <SaySenderAfter>false</SaySenderAfter> <SaySenderExtensionAfter>false</SaySenderExtensionAfter> <SayMsgNumberAfter>false</SayMsgNumberAfter> <SayAniAfter>false</SayAniAfter> <SayMessageLengthAfter>false</SayMessageLengthAfter> <UserTemplateRolesURI> /vmrest/usertemplates/c8af2544-2bc9-44fa-b713-e80f306cf781/usertemplateroles </UserTemplateRolesURI> <UserTemplateNotificationDevicesURI> /vmrest/usertemplates/c8af2544-2bc9-44fa-b713-e80f306cf781/usertemplatenotificationdevices </UserTemplateNotificationDevicesURI> <UserTemplateWebPasswordURI> /vmrest/usertemplates/c8af2544-2bc9-44fa-b713-e80f306cf781/credential/password

```
</UserTemplateWebPasswordURI>
<UserTemplateVoicePinURI>
/vmrest/usertemplates/c8af2544-2bc9-44fa-b713-e80f306cf781/credential/pin
</UserTemplateVoicePinURI>
<UserTemplateMessageActionURI>
/vmrest/usertemplates/c8af2544-2bc9-44fa-b713-e80f306cf781/usertemplatemessageactions
</UserTemplateMessageActionURI>
</UserTemplate>
```

```
Response Code: 200
```
#### **JSON Examples to List User Templates**

#### **Example 1**

The following is an example of the GET request that lists all the User Templates:

```
https://<connection_server>/vmrest/usertemplates/
```

```
{
"@total": "2",
"UserTemplate":
 {
  "URI": "/vmrest/usertemplates/885dd0af-bdb1-401f-b4e9-6bd9fc8d594d",
   "ObjectId": "885dd0af-bdb1-401f-b4e9-6bd9fc8d594d",
   "UseDefaultLanguage": "true",
  "UseDefaultTimeZone": "true",
  "Alias": "voicemailusertemplate",
  "DisplayName": "Voice Mail User Template",
   "TimeZone": "4",
   "CreationTime": "2012-07-29T14:10:26Z",
   "CosObjectId": "362bf7f9-7cec-4f59-86dd-6c058a9100ef",
   "CosURI": "/vmrest/coses/362bf7f9-7cec-4f59-86dd-6c058a9100ef",
   "Language": "1033",
   "LocationObjectId": "3a403c9c-04c8-496a-ba76-23faaaae5a95",
   "LocationURI":
   "/vmrest/locations/connectionlocations/3a403c9c-04c8-496a-ba76-23faaaae5a95",
   "AddressMode": "0",
   "ClockMode": "0",
  "ConversationTui": "SubMenu",
   "GreetByName": "true",
   "ListInDirectory": "true",
   "IsVmEnrolled": "true",
   "SayCopiedNames": "true",
   "SayDistributionList": "true",
   "SayMsgNumber": "true",
   "SaySender": "true",
   "SayTimestampAfter": "true",
   "SayTimestampBefore": "false",
   "SayTotalNew": "false",
   "SayTotalNewEmail": "false",
   "SayTotalNewFax": "false",
   "SayTotalNewVoice": "true",
   "SayTotalReceipts": "false",
   "SayTotalSaved": "true",
   "Speed": "100",
   "MediaSwitchObjectId": "0d15753c-e1b4-4865-b00b-999a1ccf56ce",
   "PhoneSystemURI":
   "/vmrest/phonesystems/0d15753c-e1b4-4865-b00b-999a1ccf56ce",
   "Undeletable": "true",
   "UseBriefPrompts": "false",
   "Volume": "50",
   "EnAltGreetDontRingPhone": "false",
   "EnAltGreetPreventSkip": "false",
   "EnAltGreetPreventMsg": "false",
   "EncryptPrivateMessages": "false",
   "DeletedMessageSortOrder": "2",
   "SayAltGreetWarning": "false",
   "SaySenderExtension": "false",
   "SayAni": "false",
   "ExitCallActionObjectId": "6352cf7d-89f8-4748-bac5-8878889c3d56",
   "CallAnswerTimeout": "4",
   "CallHandlerObjectId": "c9069370-3631-4d36-a53a-1ac4e8d8f444",
   "CallhandlerURI":
   "/vmrest/callhandlerprimarytemplates/c9069370-3631-4d36-a53a-1ac4e8d8f444",
   "DisplayNameRule": "1",
   "DoesntExpire": "false",
  "CantChange": "false",
   "MailboxStoreObjectId": "6d2eb9ad-3caf-41d2-b3db-4451d95057fe",
   "SavedMessageStackOrder": "1234567",
   "NewMessageStackOrder": "1234567",
   "MessageLocatorSortOrder": "1",
   "SavedMessageSortOrder": "2",
```

```
"NewMessageSortOrder": "1",
"MessageTypeMenu": "false",
"EnablePersonalRules": "true",
"RecordUnknownCallerName": "true",
"RingPrimaryPhoneFirst": "false",
"PromptSpeed": "100",
"ExitAction": "2",
"ExitTargetConversation": "PHGreeting",
"ExitTargetHandlerObjectId": "708d5a59-95bb-4804-979b-c56b2f7d719a",
"RepeatMenu": "1",
"FirstDigitTimeout": "5000",
"InterdigitDelay": "3000",
"PromptVolume": "50",
"DelayAfterGreeting": "0",
"AddressAfterRecord": "false",
"ConfirmDeleteMessage": "false",
"ConfirmDeleteDeletedMessage": "false",
"ConfirmDeleteMultipleMessages": "true",
"IsClockMode24Hour": "false",
"RouteNDRToSender": "true",
"NotificationType": "0",
"SendReadReceipts": "1",
"ReceiveQuota": "2147483647",
"SendQuota": "2147483647",
"WarningQuota": "2147483647",
"IsSetForVmEnrollment": "true",
"VoiceNameRequired": "false",
"SendBroadcastMsg": "false",
"UpdateBroadcastMsg": "false",
"ConversationVui": "VuiStart",
"SpeechCompleteTimeout": "0",
"SpeechIncompleteTimeout": "750",
"UseVui": "false",
"SkipPasswordForKnownDevice": "false",
"JumpToMessagesOnLogin": "true",
"EnableMessageLocator": "false",
"MessageAgingPolicyObjectId": "a4b9216a-9360-4f9b-8937-cc66fba0ebbe",
"MessageAgingPolicyURI":
"/vmrest/messageagingpolicies/a4b9216a-9360-4f9b-8937-cc66fba0ebbe",
"AssistantRowsPerPage": "5",
"InboxMessagesPerPage": "20",
"InboxAutoRefresh": "15",
"InboxAutoResolveMessageRecipients": "true",
"PcaAddressBookRowsPerPage": "5",
"ReadOnly": "false",
"EnableTts": "true",
"ConfirmationConfidenceThreshold": "60",
"AnnounceUpcomingMeetings": "60",
"SpeechConfidenceThreshold": "40",
"SpeechSpeedVsAccuracy": "50",
"SpeechSensitivity": "50",
"EnableVisualMessageLocator": "false",
"ContinuousAddMode": "false",
"NameConfirmation": "false",
"CommandDigitTimeout": "1500",
"SaveMessageOnHangup": "false",
"SendMessageOnHangup": "1",
"SkipForwardTime": "12345",
"SkipReverseTime": "54321",
"UseShortPollForCache": "false",
"SearchByExtensionSearchSpaceObjectId":
"a3933806-a995-443e-8704-498c03377bf7",
"SearchByExtensionSearchSpaceURI":
"/vmrest/searchspaces/a3933806-a995-443e-8704-498c03377bf7",
```

```
"SearchByNameSearchSpaceObjectId":
   "a3933806-a995-443e-8704-498c03377bf7",
   "SearchByNameSearchSpaceURI":
   "/vmrest/searchspaces/a3933806-a995-443e-8704-498c03377bf7",
   "PartitionObjectId": "6ac064a3-79d6-4a52-a3d3-f4311be5c28c",
   "PartitionURI":
   "/vmrest/partitions/6ac064a3-79d6-4a52-a3d3-f4311be5c28c",
   "UseDynamicNameSearchWeight": "false",
   "LdapType": "0",
   "EnableMessageBookmark": "false",
   "SayTotalDraftMsg": "false",
   "EnableSaveDraft": "false",
   "RetainUrgentMessageFlag": "false",
   "SayMessageLength": "false",
   "CreateSmtpProxyFromCorp": "false",
   "AutoAdvanceMsgs": "false",
   "SaySenderAfter": "false",
   "SaySenderExtensionAfter": "false",
   "SayMsgNumberAfter": "true",
   "SayAniAfter": "false",
   "SayMessageLengthAfter": "false",
   "UserTemplateRolesURI":
   "/vmrest/usertemplates/885dd0af-bdb1-401f-b4e9-6bd9fc8d594d/usertemplateroles",
   "UserTemplateNotificationDevicesURI":
"/vmrest/usertemplates/885dd0af-bdb1-401f-b4e9-6bd9fc8d594d/usertemplatenotificationdevices",
   "TemplateExternalServiceAccountsURI":
"/vmrest/usertemplates/885dd0af-bdb1-401f-b4e9-6bd9fc8d594d/templateexternalserviceaccounts",
   "UserTemplateWebPasswordURI":
   "/vmrest/usertemplates/885dd0af-bdb1-401f-b4e9-6bd9fc8d594d/credential/password",
   "UserTemplateVoicePinURI":
   "/vmrest/usertemplates/885dd0af-bdb1-401f-b4e9-6bd9fc8d594d/credential/pin",
  "UserTemplateMessageActionURI":
  "/vmrest/usertemplates/885dd0af-bdb1-401f-b4e9-6bd9fc8d594d/usertemplatemessageactions",
   "DefaultUserTemplateURI": "/vmrest/userdefaulttemplates"
  },
  {
   "URI": "/vmrest/usertemplates/7426a16f-e735-4854-9ab6-7463728ea4f7",
   "ObjectId": "7426a16f-e735-4854-9ab6-7463728ea4f7",
   "UseDefaultLanguage": "true",
   "UseDefaultTimeZone": "true",
   "Alias": "AdminTest",
   "DisplayName": "Admin test",
   "TimeZone": "4",
   "CreationTime": "2012-08-28T10:57:12Z",
   "CosObjectId": "362bf7f9-7cec-4f59-86dd-6c058a9100ef",
   "CosURI": "/vmrest/coses/362bf7f9-7cec-4f59-86dd-6c058a9100ef",
   "Language": "1033",
   "LocationObjectId": "3a403c9c-04c8-496a-ba76-23faaaae5a95",
   "LocationURI":
   "/vmrest/locations/connectionlocations/3a403c9c-04c8-496a-ba76-23faaaae5a95",
   "AddressMode": "0",
   "ClockMode": "0",
   "ConversationTui": "SubMenu",
   "GreetByName": "true",
   "ListInDirectory": "true",
   "IsVmEnrolled": "true",
   "SayCopiedNames": "true",
   "SayDistributionList": "true",
   "SayMsgNumber": "true",
```

```
"SaySender": "true",
"SayTimestampAfter": "true",
"SayTimestampBefore": "false",
"SayTotalNew": "false",
"SayTotalNewEmail": "false",
"SayTotalNewFax": "false",
"SayTotalNewVoice": "true",
"SayTotalReceipts": "false",
"SayTotalSaved": "true",
"Speed": "100",
"MediaSwitchObjectId": "0d15753c-e1b4-4865-b00b-999a1ccf56ce",
"PhoneSystemURI":
"/vmrest/phonesystems/0d15753c-e1b4-4865-b00b-999a1ccf56ce",
"Undeletable": "false",
"UseBriefPrompts": "false",
"Volume": "50",
"EnAltGreetDontRingPhone": "false",
"EnAltGreetPreventSkip": "false",
"EnAltGreetPreventMsg": "false",
"EncryptPrivateMessages": "false",
"DeletedMessageSortOrder": "2",
"SayAltGreetWarning": "false",
"SaySenderExtension": "false",
"SayAni": "false",
"ExitCallActionObjectId": "38d9d3d2-2f70-4e4c-a3bd-54c8e96df9f6",
"CallAnswerTimeout": "4",
"CallHandlerObjectId": "ee01a097-2c78-4f36-9400-c0a6e0159419",
"CallhandlerURI":
"/vmrest/callhandlerprimarytemplates/ee01a097-2c78-4f36-9400-c0a6e0159419",
"DisplayNameRule": "1",
"DoesntExpire": "false",
"CantChange": "false",
"MailboxStoreObjectId": "6d2eb9ad-3caf-41d2-b3db-4451d95057fe",
"SavedMessageStackOrder": "1234567",
"NewMessageStackOrder": "1234567",
"MessageLocatorSortOrder": "1",
"SavedMessageSortOrder": "2",
"NewMessageSortOrder": "1",
"MessageTypeMenu": "false",
"EnablePersonalRules": "true",
"RecordUnknownCallerName": "true",
"RingPrimaryPhoneFirst": "false",
"PromptSpeed": "100",
"ExitAction": "2",
"ExitTargetConversation": "PHGreeting",
"ExitTargetHandlerObjectId": "708d5a59-95bb-4804-979b-c56b2f7d719a",
"RepeatMenu": "1",
"FirstDigitTimeout": "5000",
"InterdigitDelay": "3000",
"PromptVolume": "50",
"DelayAfterGreeting": "0",
"AddressAfterRecord": "false",
"ConfirmDeleteMessage": "false",
"ConfirmDeleteDeletedMessage": "false",
"ConfirmDeleteMultipleMessages": "true",
"IsClockMode24Hour": "false",
"RouteNDRToSender": "true",
"NotificationType": "0",
"SendReadReceipts": "1",
"ReceiveQuota": "2147483647",
"SendQuota": "2147483647",
"WarningQuota": "2147483647",
"IsSetForVmEnrollment": "true",
"VoiceNameRequired": "false",
```

```
"SendBroadcastMsg": "false",
"UpdateBroadcastMsg": "false",
"ConversationVui": "VuiStart",
"SpeechCompleteTimeout": "0",
"SpeechIncompleteTimeout": "750",
"UseVui": "false",
"SkipPasswordForKnownDevice": "false",
"JumpToMessagesOnLogin": "true",
"EnableMessageLocator": "false",
"MessageAgingPolicyObjectId": "a4b9216a-9360-4f9b-8937-cc66fba0ebbe",
"MessageAgingPolicyURI":
"/vmrest/messageagingpolicies/a4b9216a-9360-4f9b-8937-cc66fba0ebbe",
"AssistantRowsPerPage": "5",
"InboxMessagesPerPage": "20",
"InboxAutoRefresh": "15",
"InboxAutoResolveMessageRecipients": "true",
"PcaAddressBookRowsPerPage": "5",
"ReadOnly": "false",
"EnableTts": "true",
"ConfirmationConfidenceThreshold": "60",
"AnnounceUpcomingMeetings": "60",
"SpeechConfidenceThreshold": "40",
"SpeechSpeedVsAccuracy": "50",
"SpeechSensitivity": "50",
"EnableVisualMessageLocator": "false",
"ContinuousAddMode": "false",
"NameConfirmation": "false",
"CommandDigitTimeout": "1500",
"SaveMessageOnHangup": "false",
"SendMessageOnHangup": "1",
"SkipForwardTime": "12345",
"SkipReverseTime": "54321",
"UseShortPollForCache": "false",
"SearchByExtensionSearchSpaceObjectId":
"a3933806-a995-443e-8704-498c03377bf7",
"SearchByExtensionSearchSpaceURI":
"/vmrest/searchspaces/a3933806-a995-443e-8704-498c03377bf7",
"SearchByNameSearchSpaceObjectId":
"a3933806-a995-443e-8704-498c03377bf7",
"SearchByNameSearchSpaceURI":
"/vmrest/searchspaces/a3933806-a995-443e-8704-498c03377bf7",
"PartitionObjectId":
"6ac064a3-79d6-4a52-a3d3-f4311be5c28c",
"PartitionURI":
"/vmrest/partitions/6ac064a3-79d6-4a52-a3d3-f4311be5c28c",
"UseDynamicNameSearchWeight": "false",
"LdapType": "0",
"EnableMessageBookmark": "false",
"SayTotalDraftMsg": "false",
"EnableSaveDraft": "false",
"RetainUrgentMessageFlag": "false",
"SayMessageLength": "false",
"CreateSmtpProxyFromCorp": "false",
"AutoAdvanceMsgs": "false",
"SaySenderAfter": "false",
"SaySenderExtensionAfter": "false",
"SayMsgNumberAfter": "true",
"SayAniAfter": "false",
"SayMessageLengthAfter": "false",
"UserTemplateRolesURI":
"/vmrest/usertemplates/7426a16f-e735-4854-9ab6-7463728ea4f7/usertemplateroles",
"UserTemplateNotificationDevicesURI":
```
"/vmrest/usertemplates/7426a16f-e735-4854-9ab6-7463728ea4f7/usertemplatenotificationdevices",

```
"TemplateExternalServiceAccountsURI":
"/vmrest/usertemplates/7426a16f-e735-4854-9ab6-7463728ea4f7/templateexternalserviceaccounts",
   "UserTemplateWebPasswordURI":
   "/vmrest/usertemplates/7426a16f-e735-4854-9ab6-7463728ea4f7/credential/password",
  "UserTemplateVoicePinURI":
  "/vmrest/usertemplates/7426a16f-e735-4854-9ab6-7463728ea4f7/credential/pin",
  "UserTemplateMessageActionURI":
  "/vmrest/usertemplates/7426a16f-e735-4854-9ab6-7463728ea4f7/usertemplatemessageactions",
  "DefaultUserTemplateURI": "/vmrest/userdefaulttemplates"
  }
}
```
#### Response Code: 200

#### **Example 2**

The following is an example of the GET request that lists the User Template as represented by  $\leq$  objectId $\geq$ :

https://<connection\_server>/vmrest/usertemplates/<objectId>

{

```
"URI": "/vmrest/usertemplates/885dd0af-bdb1-401f-b4e9-6bd9fc8d594d",
"ObjectId": "885dd0af-bdb1-401f-b4e9-6bd9fc8d594d",
"UseDefaultLanguage": "true",
"UseDefaultTimeZone": "true",
"Alias": "voicemailusertemplate",
"DisplayName": "Voice Mail User Template",
"TimeZone": "4",
"CreationTime": "2012-07-29T14:10:26Z",
"CosObjectId": "362bf7f9-7cec-4f59-86dd-6c058a9100ef",
"CosURI": "/vmrest/coses/362bf7f9-7cec-4f59-86dd-6c058a9100ef",
"Language": "1033",
"LocationObjectId": "3a403c9c-04c8-496a-ba76-23faaaae5a95",
"LocationURI":
"/vmrest/locations/connectionlocations/3a403c9c-04c8-496a-ba76-23faaaae5a95",
"AddressMode": "0",
"ClockMode": "0",
"ConversationTui": "SubMenu",
"GreetByName": "true",
"ListInDirectory": "true",
"IsVmEnrolled": "true",
"SayCopiedNames": "true",
"SayDistributionList": "true",
"SayMsgNumber": "true",
"SaySender": "true",
"SayTimestampAfter": "true",
"SayTimestampBefore": "false",
"SayTotalNew": "false",
"SayTotalNewEmail": "false",
"SayTotalNewFax": "false",
"SayTotalNewVoice": "true",
"SayTotalReceipts": "false",
"SayTotalSaved": "true",
"Speed": "100",
"MediaSwitchObjectId": "0d15753c-e1b4-4865-b00b-999a1ccf56ce",
"PhoneSystemURI":
"/vmrest/phonesystems/0d15753c-e1b4-4865-b00b-999a1ccf56ce",
"Undeletable": "true",
"UseBriefPrompts": "false",
"Volume": "50",
"EnAltGreetDontRingPhone": "false",
"EnAltGreetPreventSkip": "false",
"EnAltGreetPreventMsg": "false",
"EncryptPrivateMessages": "false",
"DeletedMessageSortOrder": "2",
"SayAltGreetWarning": "false",
"SaySenderExtension": "false",
"SayAni": "false",
"ExitCallActionObjectId": "6352cf7d-89f8-4748-bac5-8878889c3d56",
"CallAnswerTimeout": "4",
"CallHandlerObjectId": "c9069370-3631-4d36-a53a-1ac4e8d8f444",
"CallhandlerURI":
"/vmrest/callhandlerprimarytemplates/c9069370-3631-4d36-a53a-1ac4e8d8f444",
"DisplayNameRule": "1",
"DoesntExpire": "false",
"CantChange": "false",
"MailboxStoreObjectId": "6d2eb9ad-3caf-41d2-b3db-4451d95057fe",
"SavedMessageStackOrder": "1234567",
"NewMessageStackOrder": "1234567",
"MessageLocatorSortOrder": "1",
"SavedMessageSortOrder": "2",
"NewMessageSortOrder": "1",
"MessageTypeMenu": "false",
"EnablePersonalRules": "true",
```

```
"RecordUnknownCallerName": "true",
"RingPrimaryPhoneFirst": "false",
"PromptSpeed": "100",
"ExitAction": "2",
"ExitTargetConversation": "PHGreeting",
"ExitTargetHandlerObjectId": "708d5a59-95bb-4804-979b-c56b2f7d719a",
"RepeatMenu": "1",
"FirstDigitTimeout": "5000",
"InterdigitDelay": "3000",
"PromptVolume": "50",
"AddressAfterRecord": "false",
"ConfirmDeleteMessage": "false",
"ConfirmDeleteDeletedMessage": "false",
"ConfirmDeleteMultipleMessages": "true",
"IsClockMode24Hour": "false",
"RouteNDRToSender": "true",
"NotificationType": "0",
"SendReadReceipts": "1",
"ReceiveQuota": "2147483647",
"SendQuota": "2147483647",
"WarningQuota": "2147483647",
"IsSetForVmEnrollment": "true",
"VoiceNameRequired": "false",
"SendBroadcastMsg": "false",
"UpdateBroadcastMsg": "false",
"ConversationVui": "VuiStart",
"SpeechCompleteTimeout": "0",
"SpeechIncompleteTimeout": "750",
"UseVui": "false",
"SkipPasswordForKnownDevice": "false",
"JumpToMessagesOnLogin": "true",
"EnableMessageLocator": "false",
"MessageAgingPolicyObjectId": "a4b9216a-9360-4f9b-8937-cc66fba0ebbe",
"MessageAgingPolicyURI":
"/vmrest/messageagingpolicies/a4b9216a-9360-4f9b-8937-cc66fba0ebbe",
"AssistantRowsPerPage": "5",
"InboxMessagesPerPage": "20",
"InboxAutoRefresh": "15",
"InboxAutoResolveMessageRecipients": "true",
"PcaAddressBookRowsPerPage": "5",
"ReadOnly": "false",
"EnableTts": "true",
"ConfirmationConfidenceThreshold": "60",
"AnnounceUpcomingMeetings": "60",
"SpeechConfidenceThreshold": "40",
"SpeechSpeedVsAccuracy": "50",
"SpeechSensitivity": "50",
"EnableVisualMessageLocator": "false",
"ContinuousAddMode": "false",
"NameConfirmation": "false",
"CommandDigitTimeout": "1500",
"SaveMessageOnHangup": "false",
"SendMessageOnHangup": "1",
"SkipForwardTime": "12345",
"SkipReverseTime": "54321",
"UseShortPollForCache": "false",
"SearchByExtensionSearchSpaceObjectId":
"a3933806-a995-443e-8704-498c03377bf7",
"SearchByExtensionSearchSpaceURI":
"/vmrest/searchspaces/a3933806-a995-443e-8704-498c03377bf7",
"SearchByNameSearchSpaceObjectId":
"a3933806-a995-443e-8704-498c03377bf7",
"SearchByNameSearchSpaceURI":
"/vmrest/searchspaces/a3933806-a995-443e-8704-498c03377bf7",
```

```
"PartitionObjectId":
   "6ac064a3-79d6-4a52-a3d3-f4311be5c28c",
   "PartitionURI":
   "/vmrest/partitions/6ac064a3-79d6-4a52-a3d3-f4311be5c28c",
   "UseDynamicNameSearchWeight": "false",
   "LdapType": "0",
   "EnableMessageBookmark": "false",
   "SayTotalDraftMsg": "false",
   "EnableSaveDraft": "false",
   "RetainUrgentMessageFlag": "false",
   "SayMessageLength": "false",
   "CreateSmtpProxyFromCorp": "false",
   "AutoAdvanceMsgs": "false",
   "SaySenderAfter": "false",
   "SaySenderExtensionAfter": "false",
   "SayMsgNumberAfter": "true",
   "SayAniAfter": "false",
   "SayMessageLengthAfter": "false",
   "UserTemplateRolesURI":
   "/vmrest/usertemplates/885dd0af-bdb1-401f-b4e9-6bd9fc8d594d/usertemplateroles",
  "UserTemplateNotificationDevicesURI":
"/vmrest/usertemplates/885dd0af-bdb1-401f-b4e9-6bd9fc8d594d/usertemplatenotificationdevices",
   "TemplateExternalServiceAccountsURI":
"/vmrest/usertemplates/885dd0af-bdb1-401f-b4e9-6bd9fc8d594d/templateexternalserviceaccounts",
   "UserTemplateWebPasswordURI":
   "/vmrest/usertemplates/885dd0af-bdb1-401f-b4e9-6bd9fc8d594d/credential/password",
  "UserTemplateVoicePinURI":
  "/vmrest/usertemplates/885dd0af-bdb1-401f-b4e9-6bd9fc8d594d/credential/pin",
   "UserTemplateMessageActionURI":
  "/vmrest/usertemplates/885dd0af-bdb1-401f-b4e9-6bd9fc8d594d/usertemplatemessageactions",
   "DefaultUserTemplateURI": "/vmrest/userdefaulttemplates"
}
```
Response Code: 200

### **Adding User Template**

#### **Example 1**

The following is an example of the POST request that adds the User Templates:

https://<connection\_server>/vmrest/usertemplates?templateAlias=voicemailusertemplate

The following is an example of the response from the above \*POST\* request and the actual response will depend upon the information given by you:

```
<UserTemplate>
<DisplayName>DemoUserTemplate</DisplayName>
<Alias>DemoUserTemplate</Alias>
</UserTemplate>
```
Response Code: 201

**Example 2**

The following is a JSON example of the POST request that adds the User Templates:

https://<connection\_server>/vmrest/usertemplates?templateAlias=voicemailusertemplate

The following is an example of the response from the above \*POST\* request and the actual response will depend upon the information given by you:

```
{
 "Alias": "adminTemplate1",
 "DisplayName": "Admin Voice Mail Template"
}
```

```
Response Code: 201
```
#### **Modifying a User Template**

#### **Example 1**

The following is an example of the PUT request that modifies the user template as represented by <objectId>:

https://<connection\_server>/vmrest/usertemplate/<objectId>

The following is an example of the response from the above \*PUT\* request and the actual response will depend upon the information given by you:

```
<UserTemplate>
<SendBroadcastMsg>true</SendBroadcastMsg>
<GreetByName>true</GreetByName>
<ListInDirectory>true</ListInDirectory>
<IsVmEnrolled>true</IsVmEnrolled>
<SayCopiedNames>true</SayCopiedNames>
<SayDistributionList>true</SayDistributionList>
<SayMsgNumber>true</SayMsgNumber>
</UserTemplate>
```
Response Code: 204

#### **Example 2**

The following is a JSON example of the PUT request that modifies the user template as represented by <objectId>:

https://<connection\_server>/vmrest/usertemplate/<objectId>

```
{
"SendBroadcastMsg" : "true",
"GreetByName" : "true",
"ListInDirectory" : "true",
"IsVmEnrolled" : "true"
"SayCopiedNames" : "true",
"SayDistributionList" : "true",
"SayMsgNumber" :"true"
}
```
Response Code: 204

You can also modify the following for a user template:

- User Template Voicemail PIN
- User Template Transfer Options
- User Template Caller Input
- User Template Greetings
- User Template Notification Devices
- User Template External Services
- User Template External Service Accounts

#### **Deleting User Templates**

The following is an example of the DELETE request that deletes a User Template as represented by  $\leq$  objectId $\geq$ :

https://<connection\_server>/vmrest/usertemplates/<objectId>

The output for this request returns the successful response code.

Response Code: 204

## <span id="page-19-0"></span>**Cisco Unity Connection Provisioning Interface (CUPI) API -- Default User Template**

### **About Default Templates**

This section contains information on how to list and modify default User Templates. Cisco Unity Connection comes with the following predefined user templates, which you can modify but not delete:

- Voice Mail User Template
- Administrator Template

### **Listing Default Templates**

#### **Example 1**

The following is an example of the GET request that lists the default User Templates:

https://<connection\_server>/vmrest/userdefaulttemplates

```
<DefaultUserTemplates total="2">
<DefaultUserTemplate>
\langleURI>/vmrest/defaultusertemplates/48caecef-6f7a-47aa-91cb-019b761fce69
</URI>
<ObjectId>48caecef-6f7a-47aa-91cb-019b761fce69</ObjectId>
<UseDefaultLanguage>true</UseDefaultLanguage>
<UseDefaultTimeZone>true</UseDefaultTimeZone>
<Alias>administratortemplate1</Alias>
<City/>
<State/>
<Country>US</Country>
<PostalCode/>
<Department/>
<Building/>
<Address/>
<DisplayName>Administrator Template</DisplayName>
<BillingId/>
<TimeZone>190</TimeZone>
<CreationTime>2012-07-09T07:27:43Z</CreationTime>
<Language>1033</Language>
<LocationObjectId>be27976c-6e6e-419f-853d-b3764881dfb0</LocationObjectId>
<LocationURI>
 /vmrest/locations/connectionlocations/be27976c-6e6e-419f-853d-b3764881dfb0
</LocationURI>
<DisplayNameRule>1</DisplayNameRule>
<DoesntExpire>false</DoesntExpire>
<CantChange>false</CantChange>
<RouteNDRToSender>true</RouteNDRToSender>
<Undeletable>true</Undeletable>
<ReadOnly>false</ReadOnly>
<PartitionObjectId>c2ecf6c5-b3c2-45f4-99fc-e065056501d5</PartitionObjectId>
<PartitionURI>
  /vmrest/partitions/c2ecf6c5-b3c2-45f4-99fc-e065056501d5
</PartitionURI>
<LdapType>0</LdapType>
<CreateSmtpProxyFromCorp>false</CreateSmtpProxyFromCorp>
<DefaultUserTemplateWebPasswordURI>
/vmrest/usertemplates/48caecef-6f7a-47aa-91cb-019b761fce69/credential/password
</DefaultUserTemplateWebPasswordURI>
<DefaultUserTemplateVoicePinURI>
/vmrest/usertemplates/48caecef-6f7a-47aa-91cb-019b761fce69/credential/pin
</DefaultUserTemplateVoicePinURI>
</DefaultUserTemplate>
<DefaultUserTemplate>
<URI>/vmrest/defaultusertemplates/bc0eedd5-0483-4362-a091-5f89d27b7b3c
</URI>
<ObjectId>bc0eedd5-0483-4362-a091-5f89d27b7b3c</ObjectId>
<UseDefaultLanguage>true</UseDefaultLanguage>
<UseDefaultTimeZone>true</UseDefaultTimeZone>
<Alias>voicemailusertemplate</Alias>
<DisplayName>Voice Mail User Template</DisplayName>
<TimeZone>190</TimeZone>
<CreationTime>2012-07-09T07:27:44Z</CreationTime>
<CosObjectId>305a9699-03a8-41d0-9215-0fcd32d600b0</CosObjectId>
<CosURI>/vmrest/coses/305a9699-03a8-41d0-9215-0fcd32d600b0</CosURI>
<Language>1033</Language>
<LocationObjectId>be27976c-6e6e-419f-853d-b3764881dfb0</LocationObjectId>
<LocationURI>
/vmrest/locations/connectionlocations/be27976c-6e6e-419f-853d-b3764881dfb0
</LocationURI>
<DisplayNameRule>1</DisplayNameRule>
<DoesntExpire>false</DoesntExpire>
```

```
<CantChange>false</CantChange>
<MailboxStoreObjectId>15dd71c8-2ba1-4efa-a34e-01613a0d2ef7</MailboxStoreObjectId>
<RouteNDRToSender>true</RouteNDRToSender>
<Undeletable>true</Undeletable>
<ReadOnly>false</ReadOnly>
<PartitionObjectId>c2ecf6c5-b3c2-45f4-99fc-e065056501d5</PartitionObjectId>
<PartitionURI>
 /vmrest/partitions/c2ecf6c5-b3c2-45f4-99fc-e065056501d5
</PartitionURI>
<LdapType>0</LdapType>
<CreateSmtpProxyFromCorp>false</CreateSmtpProxyFromCorp>
<DefaultUserTemplateWebPasswordURI>
 /vmrest/usertemplates/bc0eedd5-0483-4362-a091-5f89d27b7b3c/credential/password
</DefaultUserTemplateWebPasswordURI>
<DefaultUserTemplateVoicePinURI>
/vmrest/usertemplates/bc0eedd5-0483-4362-a091-5f89d27b7b3c/credential/pin
</DefaultUserTemplateVoicePinURI>
</DefaultUserTemplate>
</DefaultUserTemplates>
```
Response code: 200

#### **Example 2**

The following is an example of the GET request that lists a specified default User Templates:

https://<connection\_server>/vmrest/userdefaulttemplates/<objectId>

```
<DefaultUserTemplate>
<URI>
 /vmrest/defaultusertemplates/48caecef-6f7a-47aa-91cb-019b761fce69
</URI>
<TenantObjectId>fe6541fb-b42c-44f2-8404-ded14cbf7438</TenantObjectId>
<UseDefaultLanguage>true</UseDefaultLanguage>
<UseDefaultTimeZone>true</UseDefaultTimeZone>
<Alias>administratortemplate1</Alias>
<City/>
<State/>
<Country>US</Country>
<PostalCode/>
<Department/>
<Building/>
<Address/>
<DisplayName>Administrator Template</DisplayName>
<BillingId/>
<TimeZone>190</TimeZone>
<CreationTime>2012-07-09T07:27:43Z</CreationTime>
<Language>1033</Language>
 <LocationObjectId>be27976c-6e6e-419f-853d-b3764881dfb0</LocationObjectId>
<LocationURI>
 /vmrest/locations/connectionlocations/be27976c-6e6e-419f-853d-b3764881dfb0
</LocationURI>
<DisplayNameRule>1</DisplayNameRule>
<DoesntExpire>false</DoesntExpire>
<CantChange>false</CantChange>
<RouteNDRToSender>true</RouteNDRToSender>
<Undeletable>true</Undeletable>
<ReadOnly>false</ReadOnly>
<PartitionObjectId>c2ecf6c5-b3c2-45f4-99fc-e065056501d5</PartitionObjectId>
<PartitionURI>
 /vmrest/partitions/c2ecf6c5-b3c2-45f4-99fc-e065056501d5
</PartitionURI>
<LdapType>0</LdapType>
<CreateSmtpProxyFromCorp>false</CreateSmtpProxyFromCorp>
<DefaultUserTemplateWebPasswordURI>
 /vmrest/usertemplates/48caecef-6f7a-47aa-91cb-019b761fce69/credential/password
</DefaultUserTemplateWebPasswordURI>
<DefaultUserTemplateVoicePinURI>
 /vmrest/usertemplates/48caecef-6f7a-47aa-91cb-019b761fce69/credential/pin
</DefaultUserTemplateVoicePinURI>
</DefaultUserTemplate>
Response code: 200
```
### **Modifying Default Templates**

The following is an example of the PUT request that modifies the Default User Templates:

https://<connection\_server>/vmrest/userdefaulttemplates/<objectId>

The actual response will depend upon the information given by you.

```
<DefaultUserTemplate>
<City>San Jose</City>
<State>CA</State>
<Country>US</Country>
</DefaultUserTemplate>
```
Response code: 204

# <span id="page-23-0"></span>**Cisco Unity Connection Provisioning Interface (CUPI) API -- User Template VoiceMail PIN**

### **Changing User Template Voicemail PIN**

The following is an example of the PUT request that modifies the user template Voicemail PIN represented by <objectId>:

https://<connection\_server>/vmrest/usertemplates/<objectId>/credential/pin

The following is an example of the response from the above \*PUT\* request and the actual response will depend upon the information given by you:

<UserTemplateCredential> <Credentials>abcd@1234</Credentials> </UserTemplateCredential>

# <span id="page-23-1"></span>**Cisco Unity Connection Provisioning Interface (CUPI) API -- User Template Transfer Options**

## **About Transfer Options**

Every user template with a mailbox has an associated call handler template, and thustransfers options. Transfer Options are also referred to as Transfer Rules.

## **Listing and Viewing**

The settings on each transfer option can be read by the GET command. Perform the following steps to list the transfer options for a user template:

**Step 1** Do the following GET command to list all the user templates:

https://<connection\_server>/vmrest/usertemplates

**Step 2** Do the following GET command to list the user template of your choice represented by the  $\leq$ usertemplate-id $\geq$ :

https://<connection\_server>/vmrest/usertemplates/<objectId>

**Step 3** The following URI is the response from the above GET command:

https://<connection\_server>/vmrest/callhandlerprimarytemplates/<callhandlerprimarytemplates-id>

#### **Step 4** The following URI is the reponse from the above GET command:

https://<connection\_server>/vmrest/callhandlerprimarytemplates/<objectId>/transferoptions

#### **What to do next**

Every user template and call handler template has three transfer options:

- Standard
- Off Hours
- Alternate

Each transfer option can be accessed through a GET request:

- https://<connection\_server>/vmrest/callhandlerprimarytemplates/<objectId>/transferoptions/Alternate
- https://<connection\_server>/vmrest/callhandlerprimarytemplates/<objectId>/transferoptions/off%20Hours
- https://<connection\_server>/vmrest/callhandlerprimarytemplates/<objectId>/transferoptions/Standard

**TimeExpires** is the field that determines if a transfer option is enabled or disabled. To enable a transfer option, TimeExpires must be set to a future date, which is the date that the transfer option will expire (be disabled). To disable a transfer option, simply set TimeExpires to a date in the past. Also, if TimeExpires is set to null that means it is enabled indefinitely (however, note that currently CUPI offers no ability to set this field to null). TimeExpires is always treated as GMT. Any required time zone conversion is the responsibility of the client.

**Action** is the field that determines if the transfer option will transfer calls to an extension or directly to the greetings. The Action field is a custom type. A value of 0 denotes that the call will be sent directly to the greetings. A value of 1 denotes that the call will be transferred to an extension.

Several settings are specific to how the transfer option should transfer the call (assuming that the Action is set to 1):

- TransferType
- Extension
- TransferRings

**TransferType** determines whether the transfer will be released (a value of 0) or supervised (a value of 1).

**Extension** indicates the extension that the call will transfer to.

**TransferRings** is the number of times Connection will ring the extension before it considers the call a ring-no-answer (RNA), and pulls the call back to play the greeting. This value is only used when the TransferType is set to 1 (a supervised transfer).

**UsePrimaryExtension** is a boolean that is a bit of an oddity. When the value is set to true, the Extension is set to the primary extension of the user. However, note the following caveat when using this field: if UsePrimaryExtension is set to true and the Extension field is set to a value in the same PUT, an error will be thrown. Because setting UsePrimaryExtension to true causes the Extension field to be set to a specific value, you cannot also explicitly set the Extension field in the same PUT; one or the other can occur, but not both. An error will also be thrown if UsePrimaryExtension is set to false and no value is given for the Extension field in the same PUT. In other words, if you set UsePrimaryExtension to false, you must provide a new Extension in the same PUT.

**PersonalCallTransfer** is a boolean that determines whether personal call transfer rules will be used instead of the basic transfer rules. If PersonalCallTransfer is set to true, then instead of using any of the settings of this transfer rule, the call will be sent to the personal call transfer rules of the user to be acted on. If PersonalCallTransfer is set to false, then the basic transfer rule is used. If you are using personal call transfer rules, set this to true; otherwise, leave it set to false. It's that simple.

### **Creating**

Note that you cannot use CUPI to create transfer options.

### **Updating**

To enable the Alternate transfer option until March 9, 2020, you would use the following PUT request:

https://<connection\_server>/vmrest/callhandlerprimarytemplates/<objectId>/transferoptions/Alternate

To disable the Alternate transfer option you would do a PUT request with the TimeExpires field set to a date in the past as in this example:

#### **Example 1**

https://<connection\_server>/vmrest/callhandlerprimarytemplates/<objectId>/transferoptions/Alternate

```
<?xml version="1.0" encoding="UTF-8"?>
<TransferOption>
  <TimeExpires>1976-03-09 00:00:00.0</TimeExpires>
</TransferOption>
```
Response Code: 204

#### **Example 2**

https://<connection\_server>/vmrest/callhandlerprimarytemplates/<objectId>/transferoptions/Alternate

```
<?xml version="1.0" encoding="UTF-8"?>
<TransferOption>
 <TransferHoldingMode>1</TransferHoldingMode>
</TransferOption>
```
Response Code: 204

### **Deleting**

Note that you cannot use CUPI to delete transfer options.

## <span id="page-26-0"></span>**Cisco Unity Connection Provisioning Interface (CUPI) API -- User Template Caller Input**

### **About Caller Input**

This page contains information on how to use the API to list and modify Caller Input. Caller input settings define actions that Cisco Unity Connection takes in response to phone keys pressed by callers.

For more information on caller inputs, see Cisco Unity Connection Provisioning Interface (CUPI) API -- Caller Input Keys

### **Listing and Viewing Caller Input**

The following is an example of a GET that lists all caller inputs of all types for the specified user template:

https://<connection\_server>/vmrest/callhandlerprimarytemplates

<MenuEntries total="12"> <MenuEntry> <URI>/vmrest/handlers/callhandlers/c9069370-3631-4d36-a53a-1ac4e8d8f444/menuentries/\* </URI> <CallHandlerObjectId>c9069370-3631-4d36-a53a-1ac4e8d8f444 </CallHandlerObjectId> <CallhandlerURI>/vmrest/handlers/callhandlers/c9069370-3631-4d36-a53a-1ac4e8d8f444 </CallhandlerURI> <TouchtoneKey>\* </TouchtoneKey> <Locked>true</Locked> <Action>2</Action> <TargetConversation>SubSignIn</TargetConversation> <ObjectId>1d111b26-d50c-44a3-bfcc-0b60f2e3207a </ObjectId> </MenuEntry> <MenuEntry> <URI>/vmrest/handlers/callhandlers/c9069370-3631-4d36-a53a-1ac4e8d8f444/menuentries/#  $\langle$ /URI> <CallHandlerObjectId>c9069370-3631-4d36-a53a-1ac4e8d8f444 </CallHandlerObjectId> <CallhandlerURI>/vmrest/handlers/callhandlers/c9069370-3631-4d36-a53a-1ac4e8d8f444 </CallhandlerURI> <TouchtoneKey>#</TouchtoneKey> <Locked>true</Locked> <Action>5</Action> <ObjectId>3e3d796b-ffd3-4388-a2bf-b2cca2cf0b9c </ObjectId> </MenuEntry> <MenuEntry> <URI>/vmrest/handlers/callhandlers/c9069370-3631-4d36-a53a-1ac4e8d8f444/menuentries/0 </URI> <CallHandlerObjectId>c9069370-3631-4d36-a53a-1ac4e8d8f444 </CallHandlerObjectId> <CallhandlerURI>/vmrest/handlers/callhandlers/c9069370-3631-4d36-a53a-1ac4e8d8f444 </CallhandlerURI> <TouchtoneKey>0</TouchtoneKey> <Locked>false</Locked> <Action>2</Action> <TargetConversation>PHTransfer</TargetConversation> <TargetHandlerObjectId>e4c32c78-42c6-495e-83c5-4a4a17c0cb7f</TargetHandlerObjectId> <ObjectId>050b1a62-b237-457d-a027-d2c3289eab20 </ObjectId> </MenuEntry> <MenuEntry> <URI>/vmrest/handlers/callhandlers/c9069370-3631-4d36-a53a-1ac4e8d8f444/menuentries/1  $\langle$ /URI $>$ <CallHandlerObjectId>c9069370-3631-4d36-a53a-1ac4e8d8f444 </CallHandlerObjectId> <CallhandlerURI>/vmrest/handlers/callhandlers/c9069370-3631-4d36-a53a -1ac4e8d8f444 </CallhandlerURI> <TouchtoneKey>1</TouchtoneKey> <Locked>false</Locked> <Action>0</Action> <ObjectId>31a8cba0-8deb-4266-b83b-57a6c1a33ebb </ObjectId> </MenuEntry> <MenuEntry> <URI>/vmrest/handlers/callhandlers/c9069370-3631-4d36-a53a-1ac4e8d8f444/menuentries/2  $\langle$ /URI $>$ <CallHandlerObjectId>c9069370-3631-4d36-a53a-1ac4e8d8f444 </CallHandlerObjectId> <CallhandlerURI>/vmrest/handlers/callhandlers/c9069370-3631-4d36-a53a-1ac4e8d8f444 </CallhandlerURI>

```
<TouchtoneKey>2</TouchtoneKey>
<Locked>false</Locked>
<Action>0</Action>
<ObjectId>f7e0cca3-e864-480b-bcd5-84f290587cbf
</ObjectId>
</MenuEntry>
<MenuEntry>
<URI>/vmrest/handlers/callhandlers/c9069370-3631-4d36-a53a-1ac4e8d8f444/menuentries/3
</URI><CallHandlerObjectId>c9069370-3631-4d36-a53a-1ac4e8d8f444
</CallHandlerObjectId>
<CallhandlerURI>/vmrest/handlers/callhandlers/c9069370-3631-4d36-a53a-1ac4e8d8f444
</CallhandlerURI>
<TouchtoneKey>3</TouchtoneKey>
<Locked>false</Locked>
<Action>0</Action>
<ObjectId>910a7722-5cc1-4f98-b6b5-d9ac0c11440f
</ObjectId>
</MenuEntry>
<MenuEntry>
<URI>/vmrest/handlers/callhandlers/c9069370-3631-4d36-a53a-1ac4e8d8f444/menuentries/4
</URI><CallHandlerObjectId>c9069370-3631-4d36-a53a-1ac4e8d8f444
</CallHandlerObjectId>
<CallhandlerURI>/vmrest/handlers/callhandlers/c9069370-3631-4d36-a53a-1ac4e8d8f444
</CallhandlerURI>
<TouchtoneKey>4</TouchtoneKey>
<Locked>false</Locked>
<Action>0</Action>
<ObjectId>da2588dc-557e-4671-892b-edde2987d4c0
</ObjectId>
</MenuEntry>
<MenuEntry>
<URI>/vmrest/handlers/callhandlers/c9069370-3631-4d36-a53a-1ac4e8d8f444/menuentries/5
</URI><CallHandlerObjectId>c9069370-3631-4d36-a53a-1ac4e8d8f444
</CallHandlerObjectId>
<CallhandlerURI>/vmrest/handlers/callhandlers/c9069370-3631-4d36-a53a-1ac4e8d8f444
</CallhandlerURI>
<TouchtoneKey>5</TouchtoneKey>
<Locked>false</Locked>
<Action>0</Action>
<ObjectId>15c55592-df99-46d0-9a96-19a6ecff2bd5
</ObjectId>
</MenuEntry>
<MenuEntry>
<URI>/vmrest/handlers/callhandlers/c9069370-3631-4d36-a53a-1ac4e8d8f444/menuentries/6
</URI>
<CallHandlerObjectId>c9069370-3631-4d36-a53a-1ac4e8d8f444
</CallHandlerObjectId>
<CallhandlerURI>/vmrest/handlers/callhandlers/c9069370-3631-4d36-a53a-1ac4e8d8f444
</CallhandlerURI>
<TouchtoneKey>6</TouchtoneKey>
<Locked>false</Locked>
<Action>0</Action>
<ObjectId>bdb6a884-269e-4aab-9ff7-997453e69642
</ObjectId>
</MenuEntry>
<MenuEntry>
<URI>/vmrest/handlers/callhandlers/c9069370-3631-4d36-a53a-1ac4e8d8f444/menuentries/7
\langle/URI>
<CallHandlerObjectId>c9069370-3631-4d36-a53a-1ac4e8d8f444
</CallHandlerObjectId>
<CallhandlerURI>/vmrest/handlers/callhandlers/c9069370-3631-4d36-a53a-1ac4e8d8f444
</CallhandlerURI>
<TouchtoneKey>7</TouchtoneKey>
<Locked>false</Locked>
```

```
<Action>2</Action>
<TargetConversation>PHTransfer</TargetConversation>
<TargetHandlerObjectId>b659a96c-6949-4d78-a899-93a2407baf28
</TargetHandlerObjectId>
<ObjectId>11e69e5d-1223-4727-ad8c-1dbe3f8f8ce5
</ObjectId>
</MenuEntry>
<MenuEntry>
<URI>/vmrest/handlers/callhandlers/c9069370-3631-4d36-a53a-1ac4e8d8f444/menuentries/8
</URI>
<CallHandlerObjectId>c9069370-3631-4d36-a53a-1ac4e8d8f444
</CallHandlerObjectId>
<CallhandlerURI>/vmrest/handlers/callhandlers/c9069370-3631-4d36-a53a-1ac4e8d8f444
</CallhandlerURI>
<TouchtoneKey>8</TouchtoneKey>
<Locked>false</Locked>
<Action>0</Action>
<ObjectId>333a6147-cd06-4d71-9def-417cb70c8ebf
</ObjectId>
</MenuEntry>
<MenuEntry>
<URI>/vmrest/handlers/callhandlers/c9069370-3631-4d36-a53a-1ac4e8d8f444/menuentries/9
\langle/URI><CallHandlerObjectId>c9069370-3631-4d36-a53a-1ac4e8d8f444
</CallHandlerObjectId>
<CallhandlerURI>/vmrest/handlers/callhandlers/c9069370-3631-4d36-a53a-1ac4e8d8f444
</CallhandlerURI>
<TouchtoneKey>9</TouchtoneKey>
<Locked>false</Locked>
<Action>0</Action>
<ObjectId>eb66e91d-2a82-425a-88f5-f2c058c2491e</ObjectId>
</MenuEntry>
</MenuEntries>
Response Code: 200
```
### **Modifying a Caller Input**

The following is an example of the PUT request that modifies the caller input as represented by  $\leq$ callerinputId $\geq$ :

https://<connection\_server>/vmrest/callhandlerprimarytemplates/<objectId>

```
<MenuEntry>
<URI>/vmrest/handlers/callhandlers/c9069370-3631-4d36-a53a-1ac4e8d8f444/menuentries/*
</URI>
<CallHandlerObjectId>c9069370-3631-4d36-a53a-1ac4e8d8f444
</CallHandlerObjectId>
<CallhandlerURI>/vmrest/handlers/callhandlers/c9069370-3631-4d36-a53a-1ac4e8d8f444
</CallhandlerURI>
<TouchtoneKey>*
</TouchtoneKey>
<Locked>true</Locked>
<Action>2</Action>
<TargetConversation>SubSignIn</TargetConversation>
<ObjectId>1d111b26-d50c-44a3-bfcc-0b60f2e3207a
</ObjectId>
</MenuEntry>
```
Response Code: 204

## **Explanation of Data Fields**

The following chart lists all of the data fields available on Caller.

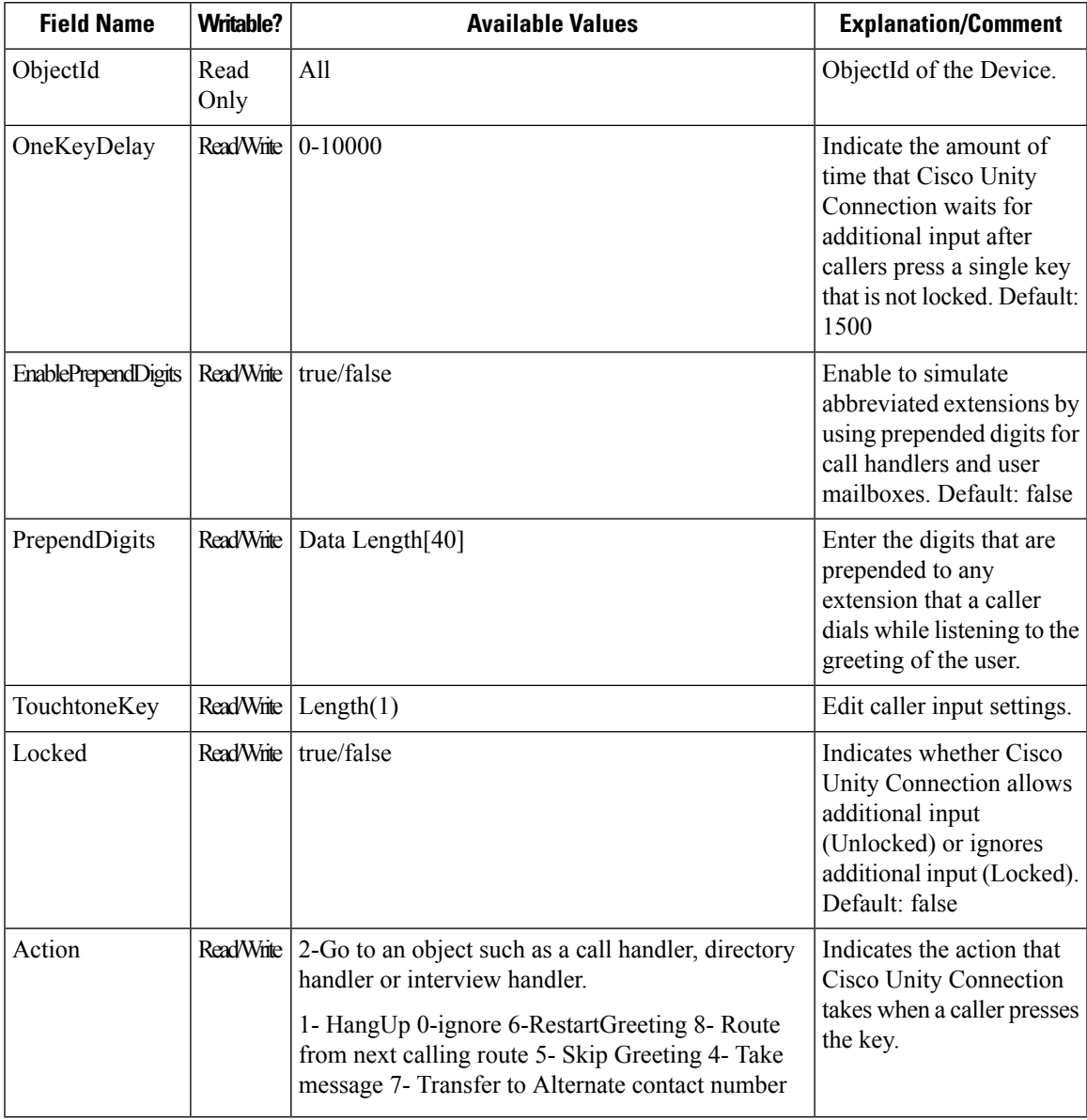

# <span id="page-31-0"></span>**Cisco Unity Connection Provisioning Interface (CUPI) API -- User Template Greetings**

### **Listing and Viewing**

The following GET allows users templates to listen to and modify their personal greeting:

https://<connection\_server>/vmrest/callhandlerprimarytemplates/<objectId>/usertemplategreetings

```
<?xml version="1.0" encoding="UTF-8" standalone="yes" ?>
<UserTemplateGreetings total="7">
<UserTemplateGreeting>
 <CallHandlerObjectId>a254488a-7f96-4737-9df4-886e3f4b88af</CallHandlerObjectId>
<CallhandlerURI>/vmrest/callhandlerprimarytemplates/a254488a-7f96-4737-9df4-886e3f4b88af</CallhandlerURI>
 <IgnoreDigits>false</IgnoreDigits>
 <PlayWhat>1</PlayWhat>
 <RepromptDelay>20</RepromptDelay>
 <Reprompts>30</Reprompts>
 <TimeExpires>2012-10-06 09:25:00.0</TimeExpires>
  <GreetingType>Alternate</GreetingType>
 <AfterGreetingAction>2</AfterGreetingAction>
 <AfterGreetingTargetConversation>PHTransfer</AfterGreetingTargetConversation>
<AfterGreetingTargetHandlerObjectId>9e96f34b-22bc-429a-8852-46fbceeff182</AfterGreetingTargetHandlerObjectId>
 <PlayRecordMessagePrompt>false</PlayRecordMessagePrompt>
 <EnableTransfer>false</EnableTransfer>
 <EnablePersonalVideoRecording>false</EnablePersonalVideoRecording>
 <PlayRecordVideoMessagePrompt>false</PlayRecordVideoMessagePrompt>
  <EnAltGreetDontRingPhone>true</EnAltGreetDontRingPhone>
 <EnAltGreetPreventSkip>true</EnAltGreetPreventSkip>
 <EnAltGreetPreventMsg>true</EnAltGreetPreventMsg>
 <LanguageCode>1033</LanguageCode>
</UserTemplateGreeting>
<UserTemplateGreeting>
  <CallHandlerObjectId>a254488a-7f96-4737-9df4-886e3f4b88af</CallHandlerObjectId>
<CallhandlerURI>/vmrest/callhandlerprimarytemplates/a254488a-7f96-4737-9df4-886e3f4b88af</CallhandlerURI>
 <IgnoreDigits>false</IgnoreDigits>
 <PlayWhat>0</PlayWhat>
 <RepromptDelay>2</RepromptDelay>
 <Reprompts>0</Reprompts>
 <TimeExpires>2020-10-06 09:25:00.0</TimeExpires>
 <GreetingType>Busy</GreetingType>
 <AfterGreetingAction>4</AfterGreetingAction>
  <PlayRecordMessagePrompt>true</PlayRecordMessagePrompt>
 <EnableTransfer>true</EnableTransfer>
 <EnablePersonalVideoRecording>false</EnablePersonalVideoRecording>
 <PlayRecordVideoMessagePrompt>false</PlayRecordVideoMessagePrompt>
 <LanguageCode>1033</LanguageCode>
</UserTemplateGreeting>
<UserTemplateGreeting>
 <CallHandlerObjectId>a254488a-7f96-4737-9df4-886e3f4b88af</CallHandlerObjectId>
<CallhandlerURI>/vmrest/callhandlerprimarytemplates/a254488a-7f96-4737-9df4-886e3f4b88af</CallhandlerURI>
  <IgnoreDigits>false</IgnoreDigits>
  <PlayWhat>0</PlayWhat>
 <RepromptDelay>2</RepromptDelay>
 <Reprompts>0</Reprompts>
 <GreetingType>Error</GreetingType>
 <AfterGreetingAction>6</AfterGreetingAction>
  <AfterGreetingTargetConversation>PHGreeting</AfterGreetingTargetConversation>
<AfterGreetingTargetHandlerObjectId>08313019-91db-4aed-8ef3-af13a4a72e22</AfterGreetingTargetHandlerObjectId>
 <PlayRecordMessagePrompt>true</PlayRecordMessagePrompt>
  <EnableTransfer>false</EnableTransfer>
 <EnablePersonalVideoRecording>false</EnablePersonalVideoRecording>
 <PlayRecordVideoMessagePrompt>false</PlayRecordVideoMessagePrompt>
```

```
<LanguageCode>1033</LanguageCode>
</UserTemplateGreeting>
<UserTemplateGreeting>
 <CallHandlerObjectId>a254488a-7f96-4737-9df4-886e3f4b88af</CallHandlerObjectId>
<CallhandlerURI>/vmrest/callhandlerprimarytemplates/a254488a-7f96-4737-9df4-886e3f4b88af</CallhandlerURI>
 <IgnoreDigits>false</IgnoreDigits>
 <PlayWhat>0</PlayWhat>
 <RepromptDelay>2</RepromptDelay>
 <Reprompts>0</Reprompts>
 <TimeExpires>2013-01-01 00:00:00.0</TimeExpires>
 <GreetingType>Internal</GreetingType>
 <AfterGreetingAction>4</AfterGreetingAction>
 <PlayRecordMessagePrompt>false</PlayRecordMessagePrompt>
 <EnableTransfer>false</EnableTransfer>
 <EnablePersonalVideoRecording>false</EnablePersonalVideoRecording>
  <PlayRecordVideoMessagePrompt>false</PlayRecordVideoMessagePrompt>
 <LanguageCode>1033</LanguageCode>
</UserTemplateGreeting>
<UserTemplateGreeting>
 <CallHandlerObjectId>a254488a-7f96-4737-9df4-886e3f4b88af</CallHandlerObjectId>
<CallhandlerURI>/vmrest/callhandlerprimarytemplates/a254488a-7f96-4737-9df4-886e3f4b88af</CallhandlerURI>
 <IgnoreDigits>false</IgnoreDigits>
 <PlayWhat>0</PlayWhat>
 <RepromptDelay>2</RepromptDelay>
  <Reprompts>0</Reprompts>
 <TimeExpires>1972-01-01 00:00:00.0</TimeExpires>
 <GreetingType>Off Hours</GreetingType>
 <AfterGreetingAction>4</AfterGreetingAction>
 <PlayRecordMessagePrompt>true</PlayRecordMessagePrompt>
  <EnableTransfer>false</EnableTransfer>
 <EnablePersonalVideoRecording>false</EnablePersonalVideoRecording>
 <PlayRecordVideoMessagePrompt>false</PlayRecordVideoMessagePrompt>
 <LanguageCode>1033</LanguageCode>
</UserTemplateGreeting>
<UserTemplateGreeting>
  <CallHandlerObjectId>a254488a-7f96-4737-9df4-886e3f4b88af</CallHandlerObjectId>
<CallhandlerURI>/vmrest/callhandlerprimarytemplates/a254488a-7f96-4737-9df4-886e3f4b88af</CallhandlerURI>
 <IgnoreDigits>false</IgnoreDigits>
 <PlayWhat>0</PlayWhat>
 <RepromptDelay>2</RepromptDelay>
 <Reprompts>0</Reprompts>
 <GreetingType>Standard</GreetingType>
 <AfterGreetingAction>4</AfterGreetingAction>
 <PlayRecordMessagePrompt>true</PlayRecordMessagePrompt>
  <EnableTransfer>false</EnableTransfer>
  <EnablePersonalVideoRecording>false</EnablePersonalVideoRecording>
 <PlayRecordVideoMessagePrompt>false</PlayRecordVideoMessagePrompt>
 <LanguageCode>1033</LanguageCode>
</UserTemplateGreeting>
<UserTemplateGreeting>
  <CallHandlerObjectId>a254488a-7f96-4737-9df4-886e3f4b88af</CallHandlerObjectId>
<CallhandlerURI>/vmrest/callhandlerprimarytemplates/a254488a-7f96-4737-9df4-886e3f4b88af</CallhandlerURI>
 <IgnoreDigits>false</IgnoreDigits>
  <PlayWhat>0</PlayWhat>
 <RepromptDelay>2</RepromptDelay>
 <Reprompts>0</Reprompts>
```
Ш

```
<TimeExpires>1972-01-01 00:00:00.0</TimeExpires>
 <GreetingType>Holiday</GreetingType>
 <AfterGreetingAction>4</AfterGreetingAction>
 <PlayRecordMessagePrompt>true</PlayRecordMessagePrompt>
 <EnableTransfer>false</EnableTransfer>
 <EnablePersonalVideoRecording>false</EnablePersonalVideoRecording>
 <PlayRecordVideoMessagePrompt>false</PlayRecordVideoMessagePrompt>
 <LanguageCode>1033</LanguageCode>
</UserTemplateGreeting>
</UserTemplateGreetings>
```
Response Code: 200

The  $\langle$  greeting type $\rangle$  can be any one of the following:

- Standard
- Alternate
- Busy
- Closed
- Holiday
- Error
- Internal

Each greeting can be accessed through the following various GET requests:

- https://<connection\_server>/vmrest/usertemplate/greetings/Alternate
- https://<connection\_server>/vmrest/usertemplate/greetings/Busy
- https://<connection\_server>/vmrest/usertemplate/greetings/Error
- https://<connection\_server>/vmrest/usertemplate/greetings/Internal
- https://<connection\_server>/vmrest/usertemplate/greetings/Off%20Hours
- https://<connection\_server>/vmrest/usertemplate/greetings/Standard
- https://<connection\_server>/vmrest/usertemplate/greetings/Holiday

### **Creating Greetings**

Note that you cannot use CUPI to create Greetings.

### **Modifying Greetings**

The following is an example of the PUT request that modifies the personal greeting as represented by <greetingtype>:

https://<connection\_server>/vmrest/callhandlerprimarytemplates/<objectId>/usertemplategreetings/<Greeting-type

```
<UserTemplateGreeting>
<EnableTransfer>true</EnableTransfer>
 <RepromptDelay>454354</RepromptDelay>
 <Reprompts>30</Reprompts>
</UserTemplateGreeting>
```
Response Code: 204

### **Deleting Greetings**

Note that you cannot use CUPI to delete Greetings.

# <span id="page-35-0"></span>**Cisco Unity Connection Provisioning Interface (CUPI) API -- User Template Settings Notification Devices**

### **About Notification Devices**

This page contains information on how to use the API to create, list, update, and delete Notification Devices.

Cisco Unity Connection supports four different types of Notification Devices:

- Phone Devices
- Pager Devices
- HTML Devices
- SMTP Devices

The generic Notification Device resource contains the data fields that are common to most or all of the specialized Device resources, which in turn may contain additional data fields that are specific to certain Device resources. A listing of all data fields, including a description of what they mean and which specialized Device types support them, can be found later in this document.

In order to create, update, or delete a Notification Device, an API user must use the appropriate specialized Device resource. In other words, an API user can retrieve all of a user's Notification Devices, but if they then want to update a particular Phone Device, they must do the update operation on the Phone Device resource, not the Notification Device resource. This will be explained in more detail below.

The Notification Device resource and the four specialized Device resources contain data fields from the Device objects in the database, plus some data fields from the Notification Rule object. From an API user's perspective, this detail may not usually be important, but it is worth mentioning that the Device resources collapse two database objects into a single resource. This can be safely done because there is always a one-to-one mapping in the database of Notification Devices and Notification Rules.

The factory default User Template for Voicemail Users contains five Notification Devices: three Phone Devices (Home, Work, and Mobile), one Pager Device, one HTML device, and one SMTP Device. Any of these default Notification Devices can be modified, and new Devices of any of four specialized types (phone, pager, HTML, and SMTP) can be created or deleted.

### **Listing and Viewing Notification Devices**

#### **Example 1**

The following is an example of a GET that lists all Notification Devices of all types for the specified User Template:

https://<connection-server>/vmrest/usertemplates/<objectId>/usertemplatenotificationdevices

The following is the response from the above \*GET\* request. Notice that this list contains a mix of different types of specialized Devices, since the request was for a list of all Notification Devices. The Type field indicates the specialized Device type for each Notification Device (1 = Phone, 2 = Pager, 4 = SMTP, 8 = HTML).

```
<UserTemplateNotificationDevices total="7">
<UserTemplateNotificationDevice>
<URI>/vmrest/usertemplates/85a845d3-063d-4641-aa70-8b536282bffb/usertemplatenotificationdevices/22b1e3cc-f13d-4349-8811-a196132781a3</URI>
<SubscriberObjectId>85a845d3-063d-4641-aa70-8b536282bffb</SubscriberObjectId>
<UserURI>/vmrest/users/85a845d3-063d-4641-aa70-8b536282bffb</UserURI>
<ObjectId>22b1e3cc-f13d-4349-8811-a196132781a3</ObjectId>
<DisplayName>Pager</DisplayName>
<Active>false</Active>
<BusyRetryInterval>5</BusyRetryInterval>
<Type>2</Type>
<DialDelay>1</DialDelay>
<MaxBody>512</MaxBody>
<MaxSubject>64</MaxSubject>
<RetriesOnBusy>4</RetriesOnBusy>
<RetriesOnRna>4</RetriesOnRna>
<RingsToWait>4</RingsToWait>
<RnaRetryInterval>15</RnaRetryInterval>
<SendCount>true</SendCount>
<WaitConnect>true</WaitConnect>
<MediaSwitchObjectId>24f1171f-27b3-4ad3-a94c-66d1fb2e448b</MediaSwitchObjectId>
<PhoneSystemURI>/vmrest/phonesystems/24f1171f-27b3-4ad3-a94c-66d1fb2e448b</PhoneSystemURI>
<TransmitForcedAuthorizationCode>false</TransmitForcedAuthorizationCode>
<DeviceName>Pager</DeviceName>
<PromptForId>false</PromptForId>
<SendCallerId>true</SendCallerId>
<SendPcaLink>false</SendPcaLink>
<Undeletable>true</Undeletable>
<MediaSwitchDisplayName>PhoneSystem</MediaSwitchDisplayName>
<DetectTransferLoop>false</DetectTransferLoop>
<SuccessRetryInterval>1</SuccessRetryInterval>
<RetriesOnSuccess>0</RetriesOnSuccess>
<EventList>NewVoiceMail</EventList>
<ScheduleSetObjectId>a884af0a-dd5f-4597-8bc7-31a61e8b612a</ScheduleSetObjectId>
<InitialDelay>0</InitialDelay>
<RepeatInterval>0</RepeatInterval>
<RepeatNotify>false</RepeatNotify>
</UserTemplateNotificationDevice>
<UserTemplateNotificationDevice>
<URI>/vmrest/usertemplates/85a845d3-063d-4641-aa70-8b536282bffb/usertemplatenotificationdevices/d2e67ebc-a987-441d-a168-88d1d7dc49c2</URI>
<SubscriberObjectId>85a845d3-063d-4641-aa70-8b536282bffb</SubscriberObjectId>
<UserURI>/vmrest/users/85a845d3-063d-4641-aa70-8b536282bffb</UserURI>
<ObjectId>d2e67ebc-a987-441d-a168-88d1d7dc49c2</ObjectId>
<DisplayName>PagerDevice</DisplayName>
<Active>false</Active>
<BusyRetryInterval>5</BusyRetryInterval>
<Type>2</Type>
<DialDelay>1</DialDelay>
<MaxBody>512</MaxBody>
<MaxSubject>64</MaxSubject>
<RetriesOnBusy>4</RetriesOnBusy>
<RetriesOnRna>4</RetriesOnRna>
<RingsToWait>4</RingsToWait>
<RnaRetryInterval>15</RnaRetryInterval>
<SendCount>true</SendCount>
<WaitConnect>true</WaitConnect>
<MediaSwitchObjectId>24f1171f-27b3-4ad3-a94c-66d1fb2e448b</MediaSwitchObjectId>
<PhoneSystemURI>/vmrest/phonesystems/24f1171f-27b3-4ad3-a94c-66d1fb2e448b</PhoneSystemURI>
```
<TransmitForcedAuthorizationCode>false</TransmitForcedAuthorizationCode>

```
<DeviceName>Other</DeviceName>
<PromptForId>false</PromptForId>
<SendCallerId>true</SendCallerId>
<SendPcaLink>false</SendPcaLink>
<Undeletable>false</Undeletable>
<MediaSwitchDisplayName>PhoneSystem</MediaSwitchDisplayName>
 <DetectTransferLoop>false</DetectTransferLoop>
<SuccessRetryInterval>1</SuccessRetryInterval>
<RetriesOnSuccess>0</RetriesOnSuccess>
<EventList>NewVoiceMail</EventList>
<ScheduleSetObjectId>a884af0a-dd5f-4597-8bc7-31a61e8b612a</ScheduleSetObjectId>
<InitialDelay>0</InitialDelay>
<RepeatInterval>0</RepeatInterval>
<RepeatNotify>false</RepeatNotify>
</UserTemplateNotificationDevice>
<UserTemplateNotificationDevice>
<URI>/vmrest/usertemplates/85a845d3-063d-4641-aa70-8b536282bffb/usertemplatenotificationdevices/53bd701a-7301-49d0-8404-9769b38094cd</URI>
<SubscriberObjectId>85a845d3-063d-4641-aa70-8b536282bffb</SubscriberObjectId>
<UserURI>/vmrest/users/85a845d3-063d-4641-aa70-8b536282bffb</UserURI>
<ObjectId>53bd701a-7301-49d0-8404-9769b38094cd</ObjectId>
<DisplayName>Work Phone</DisplayName>
<Active>false</Active>
<BusyRetryInterval>5</BusyRetryInterval>
<Conversation>SubNotify</Conversation>
<Type>1</Type>
<DialDelay>1</DialDelay>
 <MaxBody>512</MaxBody>
<MaxSubject>64</MaxSubject>
<RetriesOnBusy>4</RetriesOnBusy>
<RetriesOnRna>4</RetriesOnRna>
<RingsToWait>4</RingsToWait>
<RnaRetryInterval>15</RnaRetryInterval>
<SendCount>false</SendCount>
<WaitConnect>true</WaitConnect>
<MediaSwitchObjectId>24f1171f-27b3-4ad3-a94c-66d1fb2e448b</MediaSwitchObjectId>
<PhoneSystemURI>/vmrest/phonesystems/24f1171f-27b3-4ad3-a94c-66d1fb2e448b</PhoneSystemURI>
 <TransmitForcedAuthorizationCode>false</TransmitForcedAuthorizationCode>
<DeviceName>Work Phone</DeviceName>
<PromptForId>false</PromptForId>
<SendCallerId>false</SendCallerId>
<SendPcaLink>false</SendPcaLink>
 <Undeletable>true</Undeletable>
<MediaSwitchDisplayName>PhoneSystem</MediaSwitchDisplayName>
<DetectTransferLoop>false</DetectTransferLoop>
<SuccessRetryInterval>0</SuccessRetryInterval>
<RetriesOnSuccess>0</RetriesOnSuccess>
<EventList>NewVoiceMail</EventList>
 <ScheduleSetObjectId>a884af0a-dd5f-4597-8bc7-31a61e8b612a</ScheduleSetObjectId>
<InitialDelay>0</InitialDelay>
<RepeatInterval>0</RepeatInterval>
<RepeatNotify>false</RepeatNotify>
</UserTemplateNotificationDevice>
<UserTemplateNotificationDevice>
<URI>/vmrest/usertemplates/85a845d3-063d-4641-aa70-8b536282bffb/usertemplatenotificationdevices/fa8d720c-7c03-4506-867f-780636b00c13</URI>
<SubscriberObjectId>85a845d3-063d-4641-aa70-8b536282bffb</SubscriberObjectId>
<UserURI>/vmrest/users/85a845d3-063d-4641-aa70-8b536282bffb</UserURI>
<ObjectId>fa8d720c-7c03-4506-867f-780636b00c13</ObjectId>
<DisplayName>Home Phone</DisplayName>
```

```
<Active>false</Active>
```

```
<BusyRetryInterval>5</BusyRetryInterval>
<Conversation>SubNotify</Conversation>
<Type>1</Type>
<DialDelay>1</DialDelay>
<MaxBody>512</MaxBody>
<MaxSubject>64</MaxSubject>
<RetriesOnBusy>4</RetriesOnBusy>
<RetriesOnRna>4</RetriesOnRna>
<RingsToWait>4</RingsToWait>
<RnaRetryInterval>15</RnaRetryInterval>
<SendCount>false</SendCount>
<WaitConnect>true</WaitConnect>
<MediaSwitchObjectId>24f1171f-27b3-4ad3-a94c-66d1fb2e448b</MediaSwitchObjectId>
<PhoneSystemURI>/vmrest/phonesystems/24f1171f-27b3-4ad3-a94c-66d1fb2e448b</PhoneSystemURI>
<TransmitForcedAuthorizationCode>false</TransmitForcedAuthorizationCode>
<DeviceName>Home Phone</DeviceName>
<PromptForId>false</PromptForId>
<SendCallerId>false</SendCallerId>
<SendPcaLink>false</SendPcaLink>
<Undeletable>true</Undeletable>
<MediaSwitchDisplayName>PhoneSystem</MediaSwitchDisplayName>
<DetectTransferLoop>false</DetectTransferLoop>
<SuccessRetryInterval>0</SuccessRetryInterval>
<RetriesOnSuccess>0</RetriesOnSuccess>
<EventList>NewVoiceMail</EventList>
<ScheduleSetObjectId>a884af0a-dd5f-4597-8bc7-31a61e8b612a</ScheduleSetObjectId>
<InitialDelay>0</InitialDelay>
<RepeatInterval>0</RepeatInterval>
<RepeatNotify>false</RepeatNotify>
</UserTemplateNotificationDevice>
<UserTemplateNotificationDevice>
<URI>/vmrest/usertemplates/85a845d3-063d-4641-aa70-8b536282bffb/usertemplatenotificationdevices/24cd2817-2911-4668-b740-24369c4b0d19</URI>
<SubscriberObjectId>85a845d3-063d-4641-aa70-8b536282bffb</SubscriberObjectId>
<UserURI>/vmrest/users/85a845d3-063d-4641-aa70-8b536282bffb</UserURI>
<ObjectId>24cd2817-2911-4668-b740-24369c4b0d19</ObjectId>
<DisplayName>Mobile Phone</DisplayName>
<Active>false</Active>
<BusyRetryInterval>5</BusyRetryInterval>
<Conversation>SubNotify</Conversation>
<Type>1</Type>
<DialDelay>1</DialDelay>
<MaxBody>512</MaxBody>
<MaxSubject>64</MaxSubject>
<RetriesOnBusy>4</RetriesOnBusy>
<RetriesOnRna>4</RetriesOnRna>
<RingsToWait>4</RingsToWait>
<RnaRetryInterval>15</RnaRetryInterval>
<SendCount>false</SendCount>
<WaitConnect>true</WaitConnect>
<MediaSwitchObjectId>24f1171f-27b3-4ad3-a94c-66d1fb2e448b</MediaSwitchObjectId>
<PhoneSystemURI>/vmrest/phonesystems/24f1171f-27b3-4ad3-a94c-66d1fb2e448b</PhoneSystemURI>
<TransmitForcedAuthorizationCode>false</TransmitForcedAuthorizationCode>
<DeviceName>Mobile Phone</DeviceName>
<PromptForId>false</PromptForId>
<SendCallerId>false</SendCallerId>
<SendPcaLink>false</SendPcaLink>
<Undeletable>true</Undeletable>
<MediaSwitchDisplayName>PhoneSystem</MediaSwitchDisplayName>
<DetectTransferLoop>false</DetectTransferLoop>
<SuccessRetryInterval>0</SuccessRetryInterval>
```

```
<RetriesOnSuccess>0</RetriesOnSuccess>
<EventList>NewVoiceMail</EventList>
<ScheduleSetObjectId>a884af0a-dd5f-4597-8bc7-31a61e8b612a</ScheduleSetObjectId>
<InitialDelay>0</InitialDelay>
<RepeatInterval>0</RepeatInterval>
<RepeatNotify>false</RepeatNotify>
</UserTemplateNotificationDevice>
<UserTemplateNotificationDevice>
```
<URI>/vmrest/usertemplates/85a845d3-063d-4641-aa70-8b536282bffb/usertemplatenotificationdevices/d6871a13-4680-428a-a839-afb6d3b46b6b</URI>

```
<SubscriberObjectId>85a845d3-063d-4641-aa70-8b536282bffb</SubscriberObjectId>
<UserURI>/vmrest/users/85a845d3-063d-4641-aa70-8b536282bffb</UserURI>
<ObjectId>d6871a13-4680-428a-a839-afb6d3b46b6b</ObjectId>
<DisplayName>SMTP</DisplayName>
<Active>false</Active>
<BusyRetryInterval>0</BusyRetryInterval>
 <Type>4</Type>
<DialDelay>0</DialDelay>
<MaxBody>512</MaxBody>
<MaxSubject>64</MaxSubject>
<RetriesOnBusy>0</RetriesOnBusy>
 <RetriesOnRna>0</RetriesOnRna>
<RingsToWait>0</RingsToWait>
<RnaRetryInterval>0</RnaRetryInterval>
<SendCount>true</SendCount>
<WaitConnect>false</WaitConnect>
 <TransmitForcedAuthorizationCode>false</TransmitForcedAuthorizationCode>
 <DeviceName>SMTP</DeviceName>
<PromptForId>false</PromptForId>
<SendCallerId>true</SendCallerId>
<SendPcaLink>false</SendPcaLink>
<Undeletable>true</Undeletable>
<DetectTransferLoop>false</DetectTransferLoop>
<SuccessRetryInterval>0</SuccessRetryInterval>
<RetriesOnSuccess>0</RetriesOnSuccess>
<EventList>NewVoiceMail</EventList>
<ScheduleSetObjectId>a884af0a-dd5f-4597-8bc7-31a61e8b612a</ScheduleSetObjectId>
<InitialDelay>0</InitialDelay>
 <RepeatInterval>0</RepeatInterval>
<RepeatNotify>false</RepeatNotify>
</UserTemplateNotificationDevice>
<UserTemplateNotificationDevice>
<URI>/vmrest/usertemplates/85a845d3-063d-4641-aa70-8b536282bffb/usertemplatenotificationdevices/9f2f0ce2-0567-421a-bd89-973ceecb8518</URI>
<SubscriberObjectId>85a845d3-063d-4641-aa70-8b536282bffb</SubscriberObjectId>
<UserURI>/vmrest/users/85a845d3-063d-4641-aa70-8b536282bffb</UserURI>
<ObjectId>9f2f0ce2-0567-421a-bd89-973ceecb8518</ObjectId>
<DisplayName>HTML</DisplayName>
 <Active>false</Active>
<BusyRetryInterval>0</BusyRetryInterval>
<Type>8</Type>
<DialDelay>0</DialDelay>
<MaxBody>512</MaxBody>
<MaxSubject>64</MaxSubject>
<RetriesOnBusy>0</RetriesOnBusy>
<RetriesOnRna>0</RetriesOnRna>
<RingsToWait>0</RingsToWait>
<RnaRetryInterval>0</RnaRetryInterval>
```
<SendCount>false</SendCount>

<SmtpAddress>aaaa</SmtpAddress>

<WaitConnect>false</WaitConnect>

<TransmitForcedAuthorizationCode>false</TransmitForcedAuthorizationCode>

```
<DeviceName>HTML</DeviceName>
<PromptForId>false</PromptForId>
<SendCallerId>false</SendCallerId>
<SendPcaLink>false</SendPcaLink>
<Undeletable>true</Undeletable>
<DetectTransferLoop>false</DetectTransferLoop>
<SuccessRetryInterval>0</SuccessRetryInterval>
<RetriesOnSuccess>0</RetriesOnSuccess>
<EventList>NewVoiceMail</EventList>
<ScheduleSetObjectId>a884af0a-dd5f-4597-8bc7-31a61e8b612a</ScheduleSetObjectId>
<InitialDelay>0</InitialDelay>
<RepeatInterval>0</RepeatInterval>
<RepeatNotify>false</RepeatNotify>
</UserTemplateNotificationDevice>
</UserTemplateNotificationDevices>
```

```
Response Code: 200
```
#### **Example 2**

The following is an example of a GET that lists a particular Notification Devices for the specified User Template:

https://<connection\_server>/vmrest/usertemplates/<objectId>/usertemplatenotificationdevices/<objectId>

The following is the response from the above \*GET\* request.

<UserTemplateNotificationDevice> <URI>/vmrest/usertemplates/85a845d3-063d-4641-aa70-8b536282bffb/usertemplatenotificationdevices/9f2f0ce2-0567-421a-bd89-973ceecb8518</URI> <SubscriberObjectId>85a845d3-063d-4641-aa70-8b536282bffb</SubscriberObjectId> <UserURI>/vmrest/users/85a845d3-063d-4641-aa70-8b536282bffb</UserURI> <ObjectId>9f2f0ce2-0567-421a-bd89-973ceecb8518</ObjectId> <DisplayName>HTML</DisplayName> <Active>false</Active> <Type>8</Type> <MaxBody>512</MaxBody> <MaxSubject>64</MaxSubject> <SmtpAddress>aaaa</SmtpAddress> <DeviceName>HTML</DeviceName> <Undeletable>true</Undeletable> <EventList>NewVoiceMail</EventList> <ScheduleSetObjectId>a884af0a-dd5f-4597-8bc7-31a61e8b612a</ScheduleSetObjectId> <InitialDelay>0</InitialDelay> <RepeatInterval>0</RepeatInterval> <RepeatNotify>false</RepeatNotify> </UserTemplateNotificationDevice> <pre> Response Code: 200

### **Adding a New Notification Device**

This section contains information on how to create notification devices:

- Adding Pager Notification Device
- Adding Phone Notification Device
- Adding HTML Notification Device
- Adding SMTP Notification Device
- Adding Pager Notification Device

### **Adding Pager Notification Device**

The following is an example of the POST request that adds a Pager Notification Device:

https://<connection\_server>/vmrest/usertemplates/<objectId>/notificationdevices/<objectId>

The actual response will depend upon the information given by you.

```
<UserTemplatePagerDevice>
<DisplayName>pager1</DisplayName>
<MediaSwitchObjectId>2b6324a2-d66f-4f25-9572-decf88c9a0b7</MediaSwitchObjectId>
<PhoneNumber>5656</PhoneNumber>
</UserTemplatePagerDevice>
```
Response Code: 201

### **Adding Phone Notification Device**

The following is an example of the POST request that adds a Phone Notification Device:

```
https://<connection_server>/vmrest/usertemplates/<objectId>/notificationdevices/<objectId>
```
The actual response will depend upon the information given by you.

```
<UserTemplatePhoneDevice>
<DisplayName>pager1</DisplayName>
<MediaSwitchObjectId>2b6324a2-d66f-4f25-9572-decf88c9a0b7</MediaSwitchObjectId>
<PhoneNumber>5656</PhoneNumber>
</UserTemplatePhoneDevice>
```

```
Response Code: 201
```
### **Adding HTML Notification Device**

The following is an example of the POST request that adds a HTML Notification Device:

https://<connection\_server>/vmrest/usertemplates/<objectId>/notificationdevices/<objectId>

The actual response will depend upon the information given by you.

```
<UserTemplateHtmlDevice>
<DisplayName>Html</DisplayName>
< SmtpAddress> a@cisco.com</SmtpAddress>
<CallbackNumber>1111</CallbackNumber>
</UserTemplateHtmlDevice>
```
Response Code: 201

### **Adding SMTP Notification Device**

The following is an example of the POST request that adds a HTML Notification Device:

https://<connection\_server>/vmrest/usertemplates/<objectId>/notificationdevices/<objectId>

The actual response will depend upon the information given by you.

```
<UserTemplateSmtpDevice>
<DisplayName>SMTP</DisplayName>
<SmtpAddress> a@cisco.com</SmtpAddress>
<PhoneNumber>5656</PhoneNumber>
</UserTemplateSmtpDevice>
Response Code: 201
```
### **Modifying Notification Device**

The following is an example of the PUT request that modifies a Notification Device as represented by <objectId>:

https://<connection\_server>/vmrest/usertemplates/<objectId>/usertemplatenotificationdevices/<objectId>

The following is an example of the response from the above \*PUT\* request and the actual response will depend upon the information given by you:

```
<UserTemplatePhoneDevice>
<Active>false</Active>
<RepeatInterval>0</RepeatInterval>
<RepeatNotify>true</RepeatNotify>
<PhoneNumber>123456</PhoneNumber>
<AfterDialDigits>11111</AfterDialDigits>
<DialDelay>0</DialDelay>
<RingsToWait>100</RingsToWait>
<RetriesOnBusy>4</RetriesOnBusy>
<RetriesOnRna>4</RetriesOnRna>
<BusyRetryInterval>1</BusyRetryInterval>
<RnaRetryInterval>100</RnaRetryInterval>
<RetriesOnRna>100</RetriesOnRna>
<MediaSwitchObjectId>1fb12b1c-cf14-4634-b73d-9b9c58ecdf68</MediaSwitchObjectId>
<PromptForId>false</PromptForId>
<EventList>NewUrgentFax,UrgentDispatchMessage</EventList>
</UserTemplatePhoneDevice>
```
Response Code: 204

### **Deleting a New Notification Device**

The following is an example of the DELETE request that deletes a Notification Device as represented by <notificationdeviceid>:

https://<connection\_server>/vmrest/usertemplates/<objectId>/usertemplatenotificationdevices/<objectId>

The output for this request returns the successful response code.

```
Response Code: 204
```
## **Explanation of Data Fields**

Ш

Cisco Unity Connection Provisioning Interface (CUPI) API - Notification Devices#Explanation of Data Fields

# <span id="page-44-0"></span>**Cisco Unity Connection Provisioning Interface (CUPI) API -- User Template Settings Video Service Account**

### **Listing the User Template Video Service Account**

The following is an example of GET request that displays user template settings video service account:

```
GET:
https://<server-ip>/vmrest/usertemplates/981d804d-7a81-4171-b33e-8a4b12e0c309/usertemplatevideoserviceaccounts
```
The following is an example of response from the above \*GET\* request and the actual result will depend upon the information that has been provided by you:

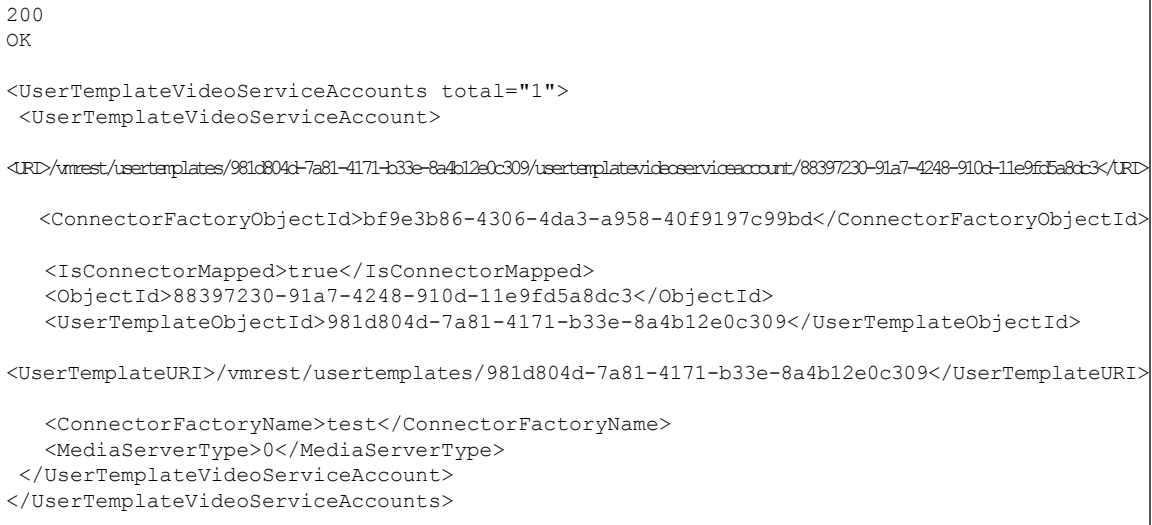

#### **JSON Example**

The following is an example to list a new video service template:

*Request URI:*

```
GET:
https://<connection-ip-address>/vmrest/usertemplates/<TemplateObjectid>/usertemplatevideoserviceaccounts
```
The following is the response from the above \*GET\* request:

```
200
Ok
{
  "UserTemplateVideoServiceAccounts": {
    "-total": "1",
    "UserTemplateVideoServiceAccount": {
      "URI":
"/vmrest/usertemplates/b98c46a4-ceaa-43df-bac6-4bd0620dc904/usertemplatevideoserviceaccounts/56b22a57-ffdc-4056-a5a9-5aa1d0987271",
      "ConnectorFactoryObjectId": "dbd26014-fe57-4d00-bd5a-a1df1bdae6a2",
      "IsConnectorMapped": "true",
      "ObjectId": "56b22a57-ffdc-4056-a5a9-5aa1d0987271",
      "UserTemplateObjectId": "b98c46a4-ceaa-43df-bac6-4bd0620dc904",
      "UserTemplateURI": "/vmrest/usertemplates/b98c46a4-ceaa-43df-bac6-4bd0620dc904",
      "ConnectorFactoryName": "video",
      "MediaServerType": "0"
    }
  }
}
```
### **Creating the User Template Video Service Account**

The following is an example of POST request that can be used to create a new user template video service account:

POST: https://<server-ip>/vmrest/usertemplates/<templateobjectid>/usertemplatevideoserviceaccounts

#### Request Body:

```
<UserTemplateVideoServiceAccount>
  <ConnectorFactoryObjectId>bf9e3b86-4306-4da3-a958-40f9197c99bd</ConnectorFactoryObjectId>
   <IsConnectorMapped>true</IsConnectorMapped>
  <ConnectorFactoryName>test</ConnectorFactoryName>
   <MediaServerType>0</MediaServerType>
</UserTemplateVideoServiceAccount>
```
#### Response Code:

201 OK

The following is the response from the above POST request and the actual response will depend upon the information given by you:

/vmrest/usertemplates/981d804d-7a81-4171-b33e-8a4b12e0c309/usertemplatevideoserviceaccount/88397230-91a7-4248-910d-11e9fd5a8dc3

#### **JSON Example**

The following is an example to create a video service template:

*Request URI:*

```
POST:https://<connection-ip-address>/vmrest/usertemplates/<TemplateObjectid>/usertemplatevideoserviceaccounts
Accept: application/json
Content-type: application/json
```
The following is an example of the above POST request:

Ш

```
{
           "TemplateVideoService": { "ConnectorFactoryObjectId": "dbd26014-fe57-4d00-bd5a-
 a1df1bdae6a2",
           "ConnectorFactoryName": "myservice"
}
}
```
The following is the response from the above POST request:

```
/vmrest/usertemplates/<TemplateObjectId>/ usertemplatevideoserviceaccounts
/<TemplateObjectid>/
```
### **Updating the User Template Video Service Account**

The following is an example of the PUT request to update the user template video service account:

```
PUT:
https://<server-ip>/vmrest/usertemplates/<templateobjectid>/usertemplatevideoserviceaccounts/<objectid>
```
#### Request Body:

```
<UserTemplateVideoServiceAccount>
<ConnectorFactoryObjectId>bf9e3b86-4306-4da3-a958-40f9197c99bd</ConnectorFactoryObjectId>
<IsConnectorMapped>true</IsConnectorMapped>
<ConnectorFactoryName>test</ConnectorFactoryName>
<MediaServerType>0</MediaServerType>
</UserTemplateVideoServiceAccount>
```
Response Code:

204 OK

#### **JSON Example**

The following is an example to update a video service template:

*Request URI:*

```
PUT:
https://<connection-ip-address>/vmrest/usertemplates/<TemplateObjectid>/usertemplatevideoserviceaccounts/<ObjectId>
Accept: application/json
Content-type: application/json
```
The following is an example of the PUT request:

```
"TemplateVideoService": {
"IsConnectorMapped": "false ",
  "ConnectorFactoryName": "myservice",
    "MediaServerType": "0"
            }
         }
```
The following is the response from the above PUT request:

204

{

## **Deleting the User Template Video Service Account**

The following is an example of DELETE request that deletes user template settings video service account:

Request URI:

Request URI :https://<server-ip>/vmrest/usertemplates/<templateobjectid>/usertemplatevideoserviceaccounts/<objectid>

Below is the response code from the above DELETE request:

204 OK

#### **JSON Example**

The following is an example to delete video service template:

*Request URI:*

```
DELETE:
https://<connection-ip-address>/vmrest/usertemplates/<TemplateObjectid>/usertemplatevideoserviceaccounts/<ObjectId>
Accept: application/json
Content-type: application/json
```
The following is the response from the above DELETE request:

200

### **Explanation of Data Fields**

The following chart lists all of the data fields:

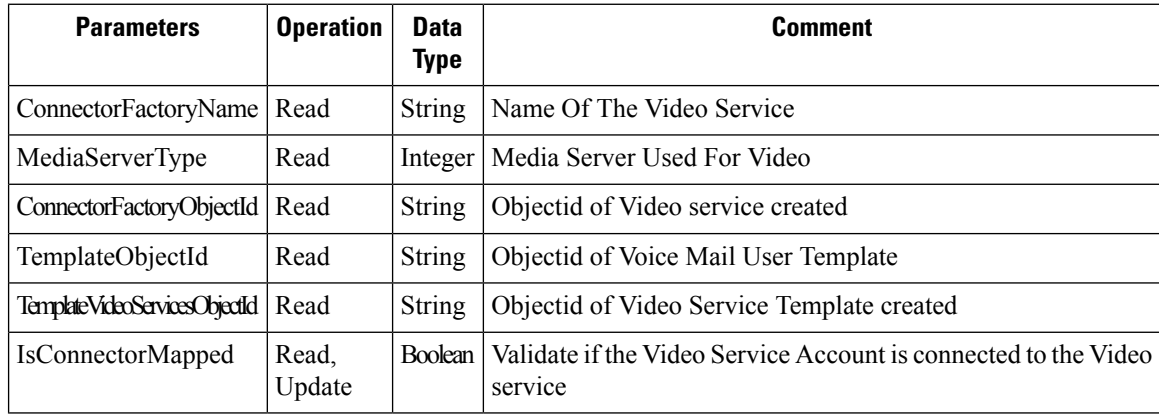